# Syntaxe, sémantique, calculabilité

Gérard Berry

Collège de France Chaire Informatique et sciences numériques Cours 1, 25 novembre 2009

# *Agenda*

- 1. Notions de base sur le calcul
- 2. Calculabilité : machines, langages et fonctions
- 3. Les grands résultats
- 4. Appel par noms, appel par valeurs
- 5. Introduction au  $\lambda$ -calcul

# *Agenda*

#### 1. Notions de base sur le calcul

- 2. Calculabilité : machines, langages et fonctions
- 3. Les grands résultats
- 4. Appel par noms, appel par valeurs
- 5. Introduction au  $\lambda$ -calcul

# *Syntaxe et sémantique*

- Domaine des concepts (ou du sens) nombres, fonctions, graphes, algorithmes, etc.
- Domaine des symboles (ou des signes) représentations décimales, chaînes de caractères, etc.
- 34+56 – la somme du nombre 34 et du nombre 56
	- des traits noirs
	- –une suite de symboles
	- la représentation décimale de « trente-quatre » suivie du symbole de l'addition suivi de la représentation décimale de « cinquante-six »

#### Sémantique : relation entre concepts et symboles

Homme : la somme du nombre 34 et du nombre 56 est le nombre 90

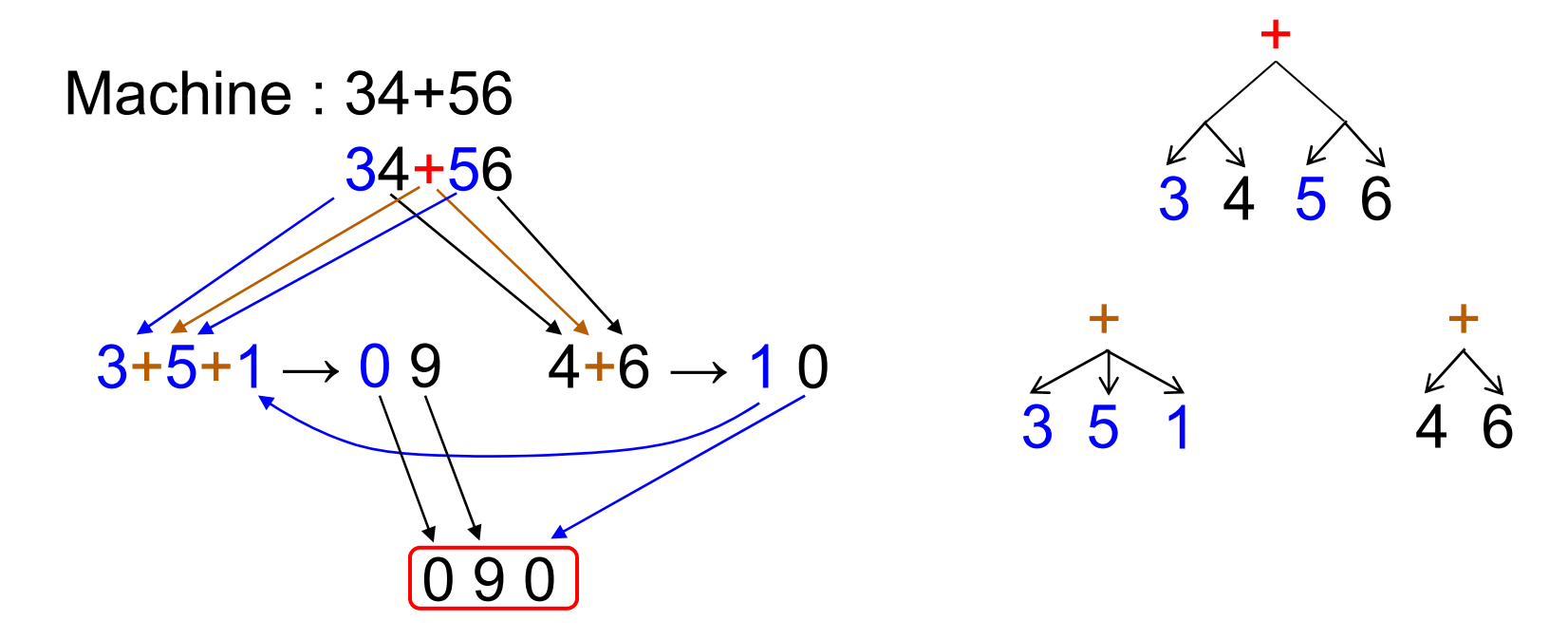

Il n'y a pas de nombres dans un ordinateur rien que des symboles, en nombre fini à chaque instant

## *Le diagramme sémantique*

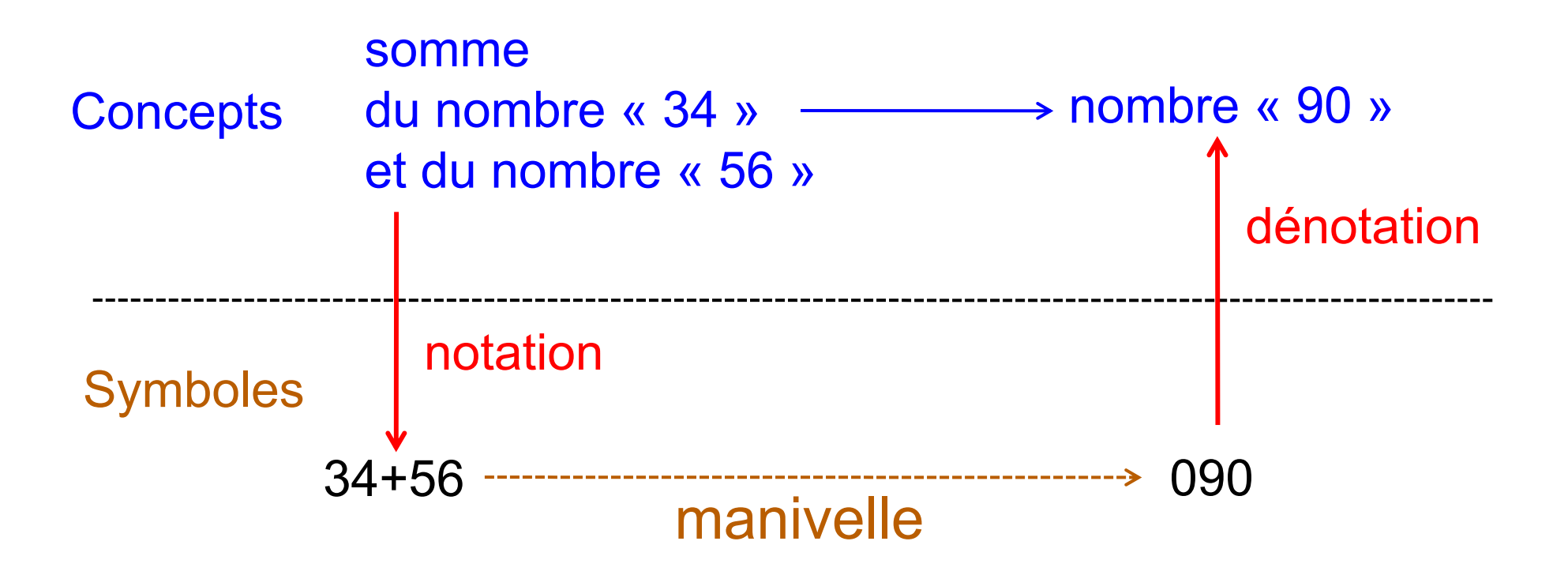

Pour comprendre l'informatique, il faut arriver à être aussi bête qu'un ordinateur en utilisant toujours des ressources concrètes et finies

### *Trois sortes de calcul*

- Transformationnels : données → résultats
- Interactifs et réactifs : interaction permanente

$$
E_0 \xrightarrow{\mathbf{O}_0} E_1 \xrightarrow{\mathbf{O}_1} E_2 \xrightarrow{\mathbf{O}_2} E_3 \xrightarrow{\mathbf{O}_3} E_4 \xrightarrow{\mathbf{O}_4} \cdots
$$

- interactif : au rythme de la machine système d'exploitation, réseau, navigateur Web, etc.
- réactif : au rythme de l'environnement pilotage d'avion, freinage de voiture, etc. souvent « temps réel »

## *Déterminisme / non-déterminisme*

- Déterminisme : un seul résultat
	- calcul mathématique standard, Eratosthène, Darwin,
	- –circuits électroniques
	- pilotage d'avions, conduite de voitures, etc.
	- déterminisme absolu : un seul calcul possible (Eratosthène)
- Non-déterminisme : plusieurs résultats
	- navigateur Internet, moteur de recherches, etc.
	- incertitude : on ne peut pas connaître en même temps la position et le contenu d'une page Web
	- –encore quelques voitures (hélas)

### *Deux machines à café / thé*

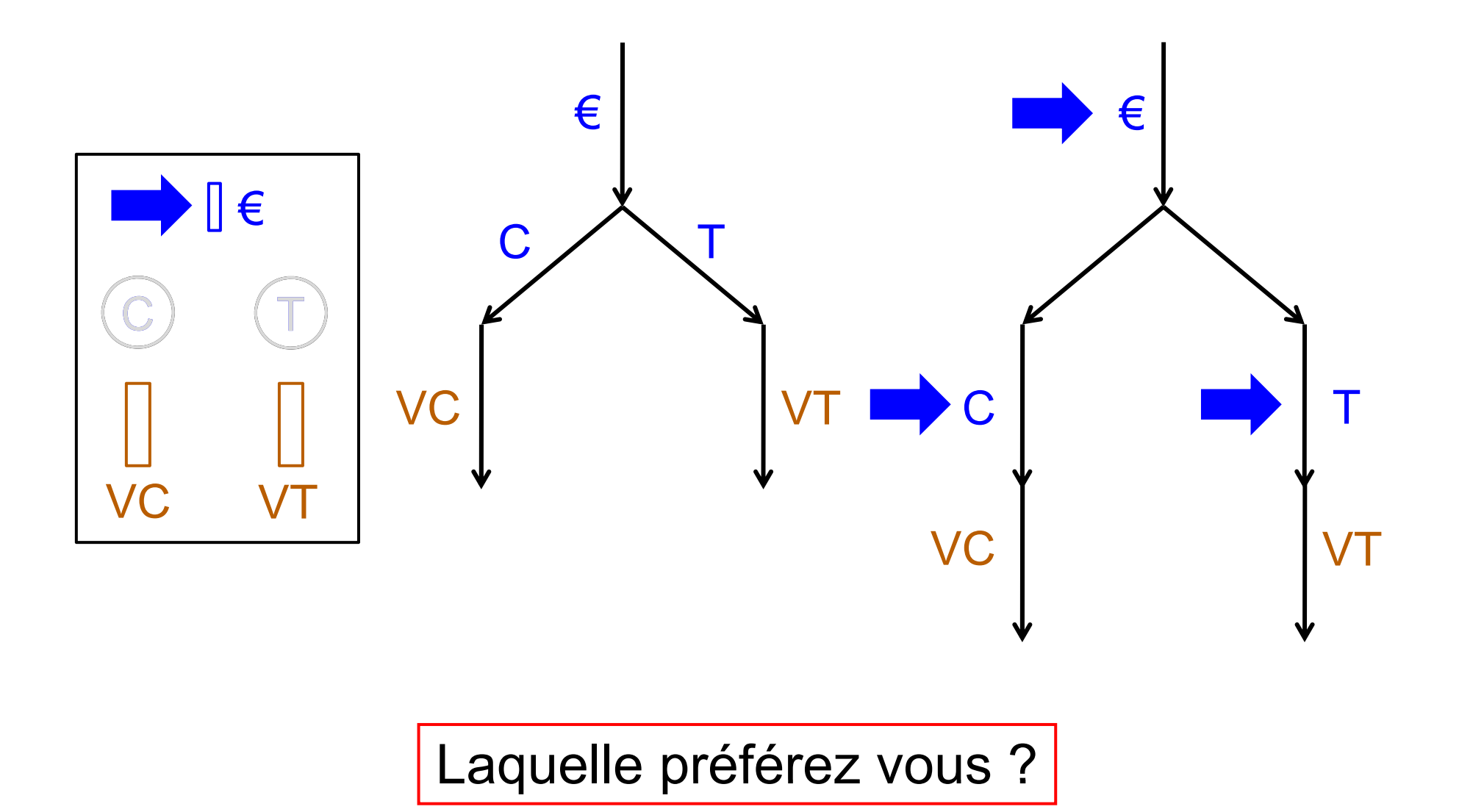

#### *Causalité des calculs*

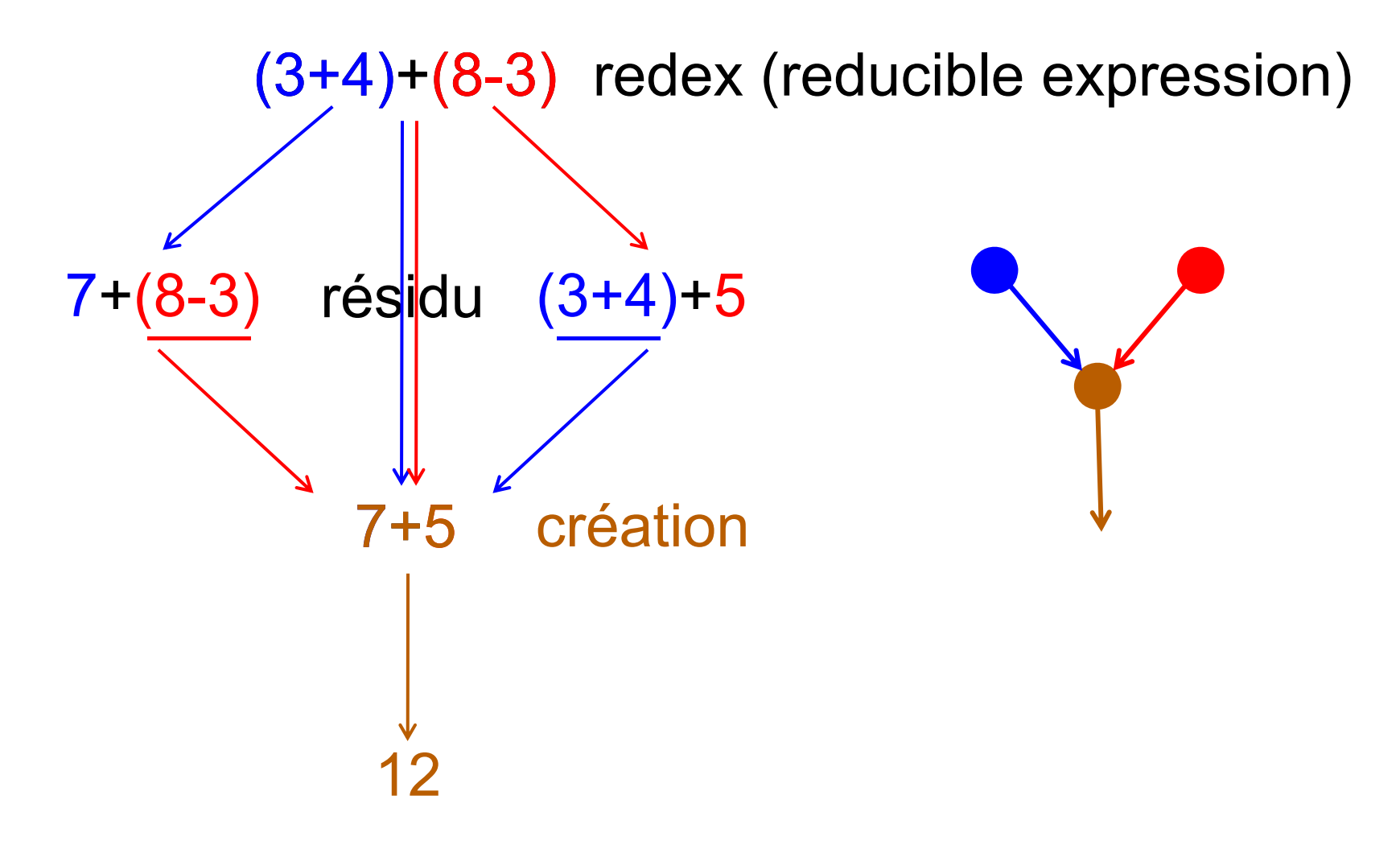

#### La causalité détermine la liberté du calcul

## *La compositionnalité*

- Add(m,n) = < code > : une routine d'addition
- $\bullet$  P  $:\;\ldots$  Add(x,y)... Add(z,t).... Add(x,u).....
- Pour montrer P correct, il faudra prouver que les trois appels à Add font bien une addition
- Solution: lemme reliant syntaxe et sémantique :
	- –Si des expressions *e* et *e*' dénotent respectivement des nombres *n* et *n',* alors, dans tout contexte, l'expression *Add*( *e, e'*) dénote le nombre *n+n'*

Compositionnalité : la valeur d'une expression ne dépend que des valeurs de ses sous-expressions, pas de détails de l'exécution

# *Exemple de non-compositionnalité : C*

int  $\mathsf{x}$  = 1; int A() {  $\mathsf{x}$  =  $\mathsf{x}{+}$ 1; return  $\mathsf{x};$  } int B() { x = 2 **\*** x; return x; } int F(x,y) { return x+y; } main () { () printf ( "%d ", F ( A(),B()); }

L'ordre d'évaluation des ar guments est indéterminé

- A() exécuté avant B() => 2 **\***(1+1) = 4
- **B**() exécuté avant A() =>  $(2*1)+1 = 3$

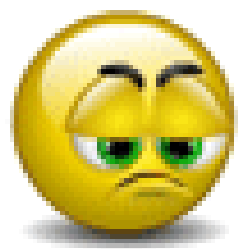

C n'est ni compositionnel ni déterministe

# *Agenda*

- 1. Notions de base sur le calcul
- 2. Calculabilité : machines, langages et fonctions
- 3. Les grands résultats
- 4. Appel par noms, appel par valeurs
- 5. Introduction au  $\lambda$ -calcul

# *Comment définir la calculabilité ?*

1. Par les machines

machines de Turing, de von Neumann, automates cellulaires, pavages du plan, etc.

- 2. Par les langages et calculs algébriques définitions récursives de fonctions $\lambda$ -calcul
- 3. Par les classes algébriques de fonctions fermetures par opérations appropriées

Toutes ces définitions sont équivalentes

Thèse de Church-Turing :

Toute nouvelle définition restera équivalente

### *La machine de Turing*

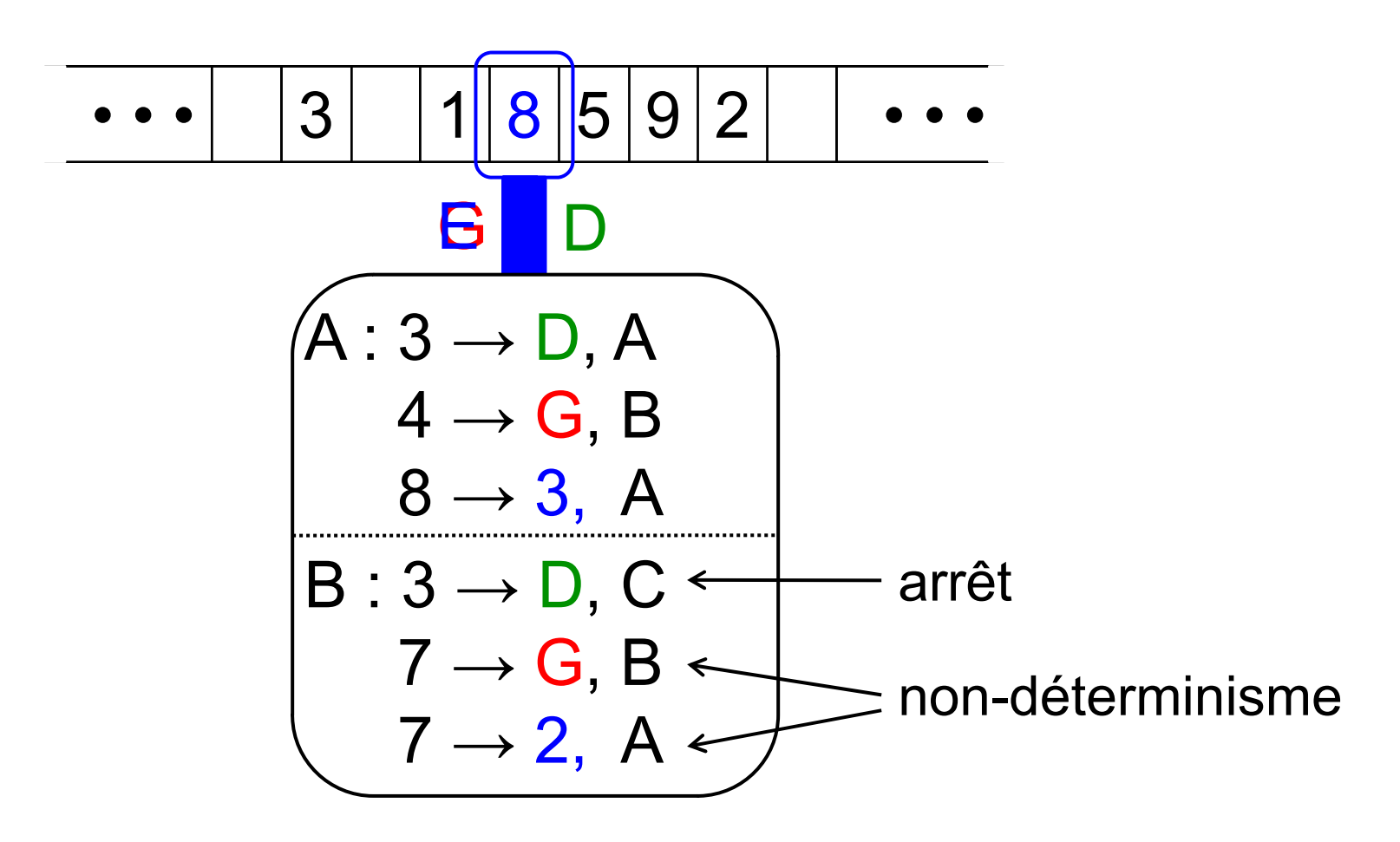

*G. Berry, Collège de France, 25/11/2009 15*

# *La machine de Turing*

- Symboles = lettres + blanc
- Etats = ensemble fini, dont un état initial
- Actions = Droite, Gauche, Ecrire ( *s* )
- Table de transitions =  $\{$  (symbole, état) $\rightarrow$ (action, état) } peut être non-déterministe : { (B,7)→(G,A), (B,7)→(E(2),A) }
- Sémantique opérationnelle
	- départ : état initial, bande initiale avec un ensemble finie de lettres, tête sur lettre la plus à gauche
	- appliquer les transitions une par une, avec choix arbitraire si plusieurs
	- arrêt : pas de transition pour (état courant, symbole courant)
- Sémantique dénotationnelle
	- bande = nombre en base suffisante
	- sens = fonction partielle N  $\rightarrow_{\tt p}$  N, définie ssi arrêt

## *La machine de Turing est robuste*

- En termes de fonctions calculables :
	- –mettre plusieurs bandes ne change rien
	- –déterminisme ou non déterminisme ne change rien
	- –avoir deux lettres suffit, s'il y a assez d'états
	- –avoir deux états suffit, s'il y a assez de lettres
- Mais les temps de calcul peuvent être très différents
- Pour étudier la plupart des propriétés, il suffit de s'intéresser à l'arrêt

Se prouve par simulations mutuelles (techniques et ennuyeuses)

#### *Automates cellulaires : le jeu de la vie (J H Conway 1970) J. H. Conway,*

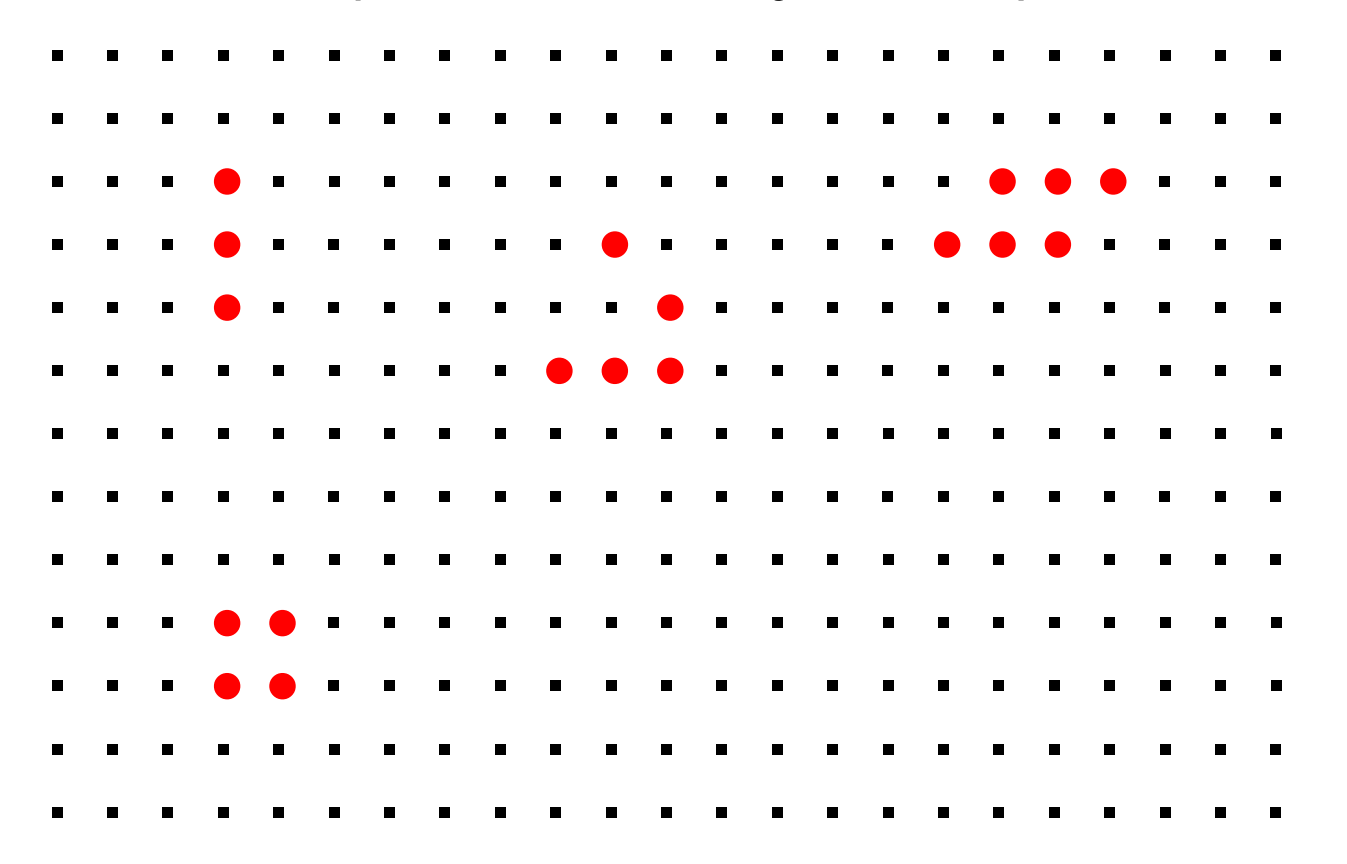

Un point devient vivant s'il avait 2 ou 3 voisins vivants Un point vivant reste vivant s'il a exactement 2 voisins

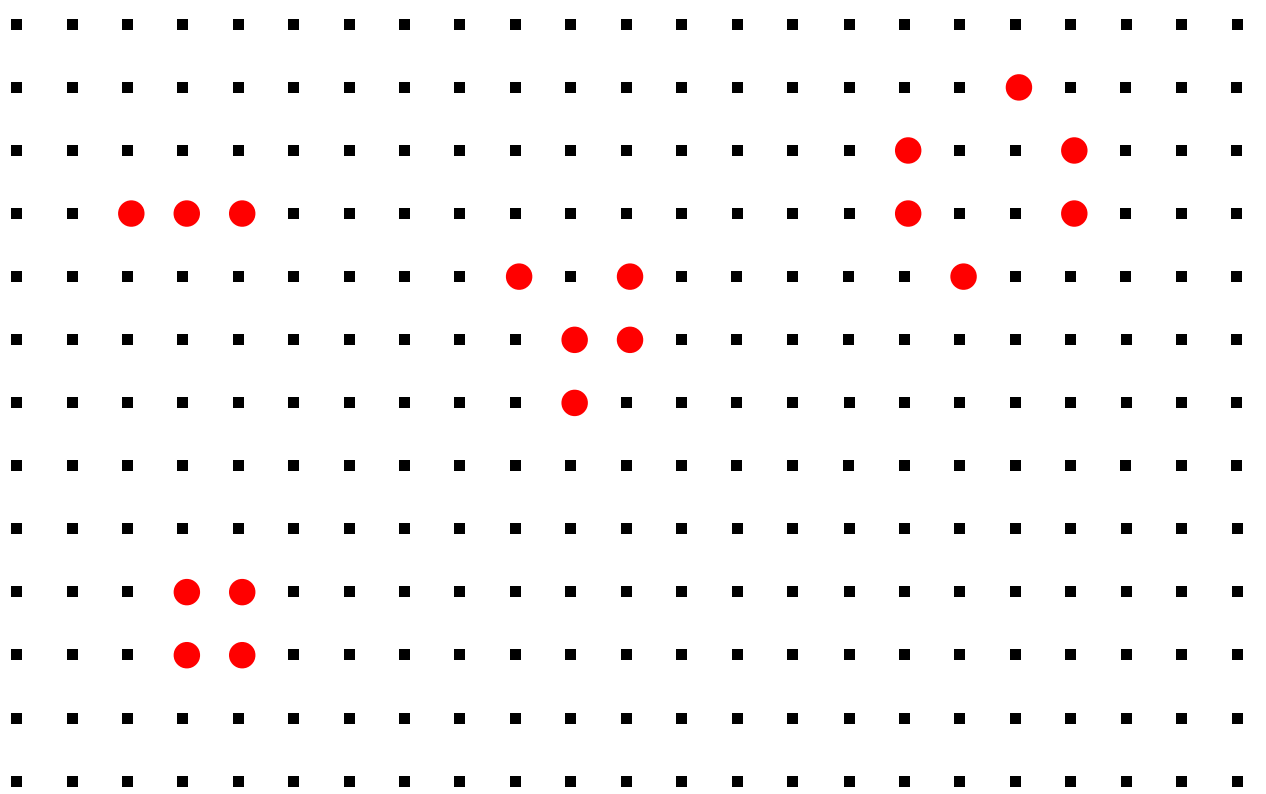

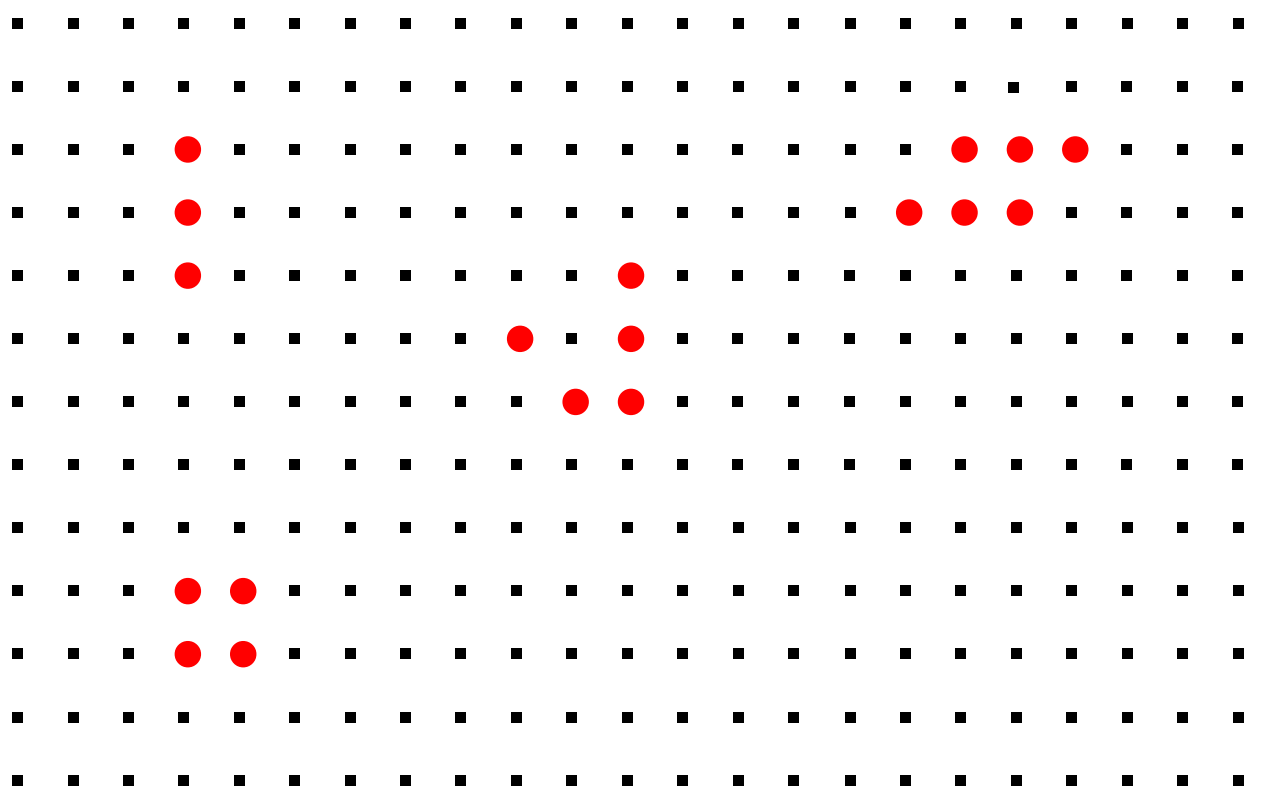

G. Berry, Collège de France, 25/11/2009 20

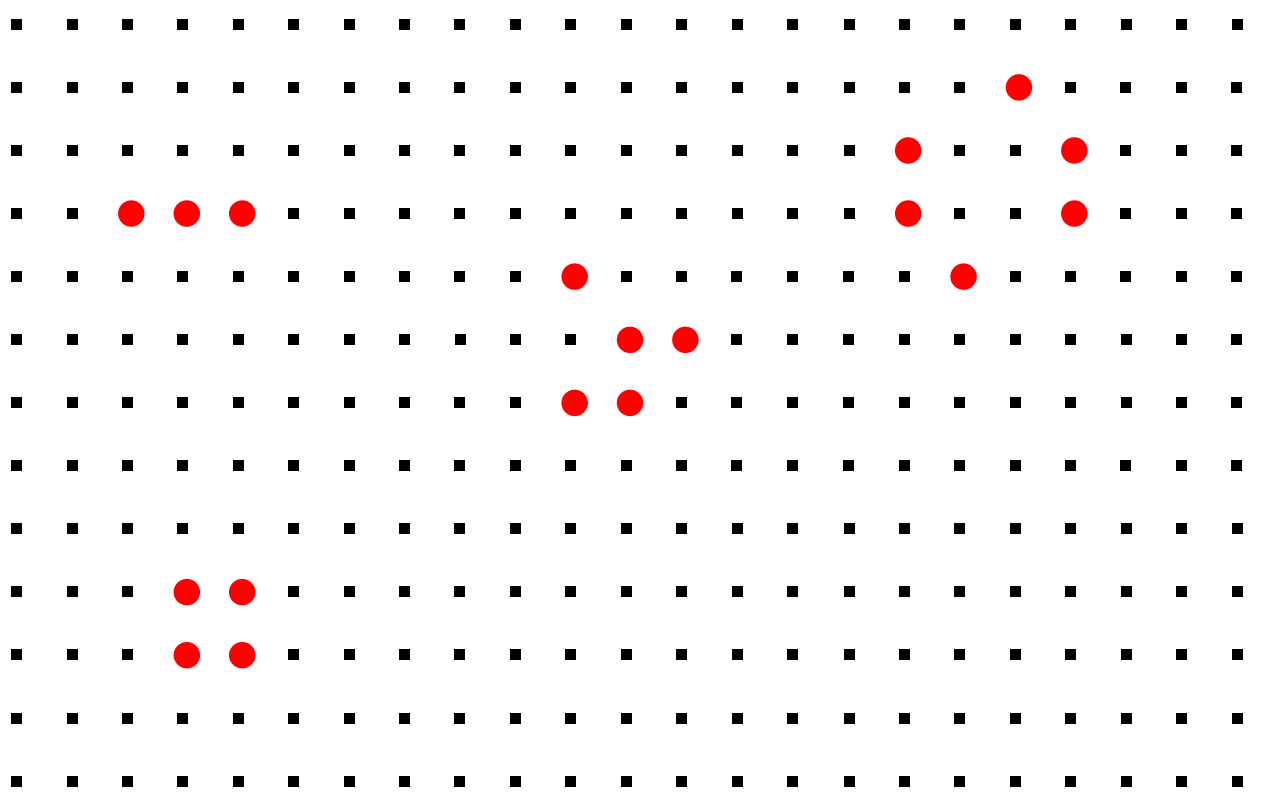

G. Berry, Collège de France, 25/11/2009 21

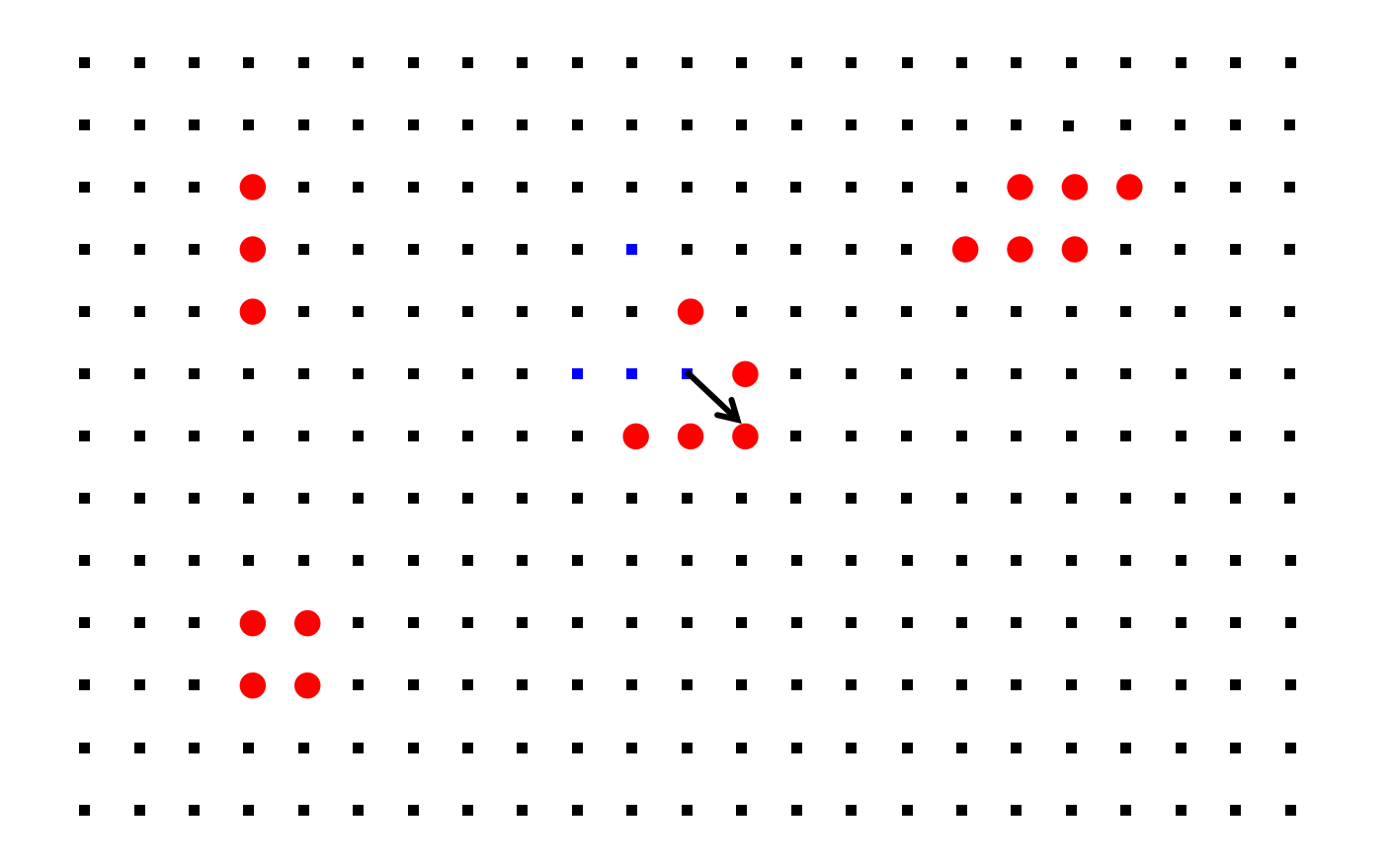

#### Même puissance que les machines de Turing !

## *Un langage : la récursion générale*

- Add ( m, n) = si m=0 alors n sinon si n=0 alors m \_\_\_\_\_ sinon (Add(m–1, n–1)+1)+ 1
- Mult ( m, n) = si m=0 alors 0 sinon Add(Mult(m–1, n), n)
- Fact ( m) si m 1 alors 1 sinon Mult(m, Fact(m 1))
- Attention, fonctions partielles ! –Fact(0) provoque le calcul de 0-1, arrêt, résultat non défini Pour F(m)  $-$  Pour  $F(m)$  =  $F(m)$ , le calcul de  $F(m)$  boucle pour tout m

### *Fonction récursives*

- Pour un prédicat *P* : N→ <sup>p</sup> {0,1}, soit *<sup>m</sup>*.*P*( *<sup>m</sup>*) le plus petit *m* tel que *P*(*m*) est vrai s'il existe, ou l'indéfini sinon
- La classe R des fonctions récursives partielles est la plus petite classe de fonctions partielles *f* : m $\rightarrow_{\text{p}}$  $\mathrm N$  telle que
	- les fonctions <u>+1</u>, <u>-1,</u> et <u>0?</u> sont dans R
	- –les projections  $p_i$  :  $(m_1, m_2, ..., m_n) \rightarrow m_i$  sont dans R
	- –toute composition de fonctions de  $\boldsymbol{\mathsf{R}}$  est dans  $\boldsymbol{\mathsf{R}}$
	- si *f* :  $\rightarrow$ <sub>p</sub> N est dans R alors la fonction g définie par  $g(n) = \mu m$   $f(m,n) = 0$  est aussi dans R

# *Ensembles récursifs et récursivement énumérables*

- Une fonction *f* : <sup>m</sup>→<sub>n</sub>N est récursive totale si elle  $p^{11}$  p<sup>11</sup> bot routers to the b est récursive et partout définie
- Un ensemble  $\mathsf{E} \subset \mathbb{N}$  est récursif si son prédicat d'appartenance *E* : N→{0,1} est récursif total
- $\bullet$  Un ensemble E  $\subset$  N est récursivement énumérable si son prédicat d'appartenance *E* : i son prédicat d'appartenance  ${\sf E}$  : N $\rightarrow_{\sf p}\{{\sf 0},{\sf 1}\}$  est récursif partiel

Théorème : E est récursivement énumérable s'il est l'image de N par une fonction récursive partielle ou totale.

# *Agenda*

- 1. Notions de base sur le calcul
- 2. Calculabilité : machines, langages et fonctions
- 3. Les grands résultats
- 4. Appel par noms, appel par valeurs
- 5. Introduction au  $\lambda$ -calcul

# *Machine universelle*

Théorème : il existe une machine universelle U qui permet de simuler toute machine sur toute donnée

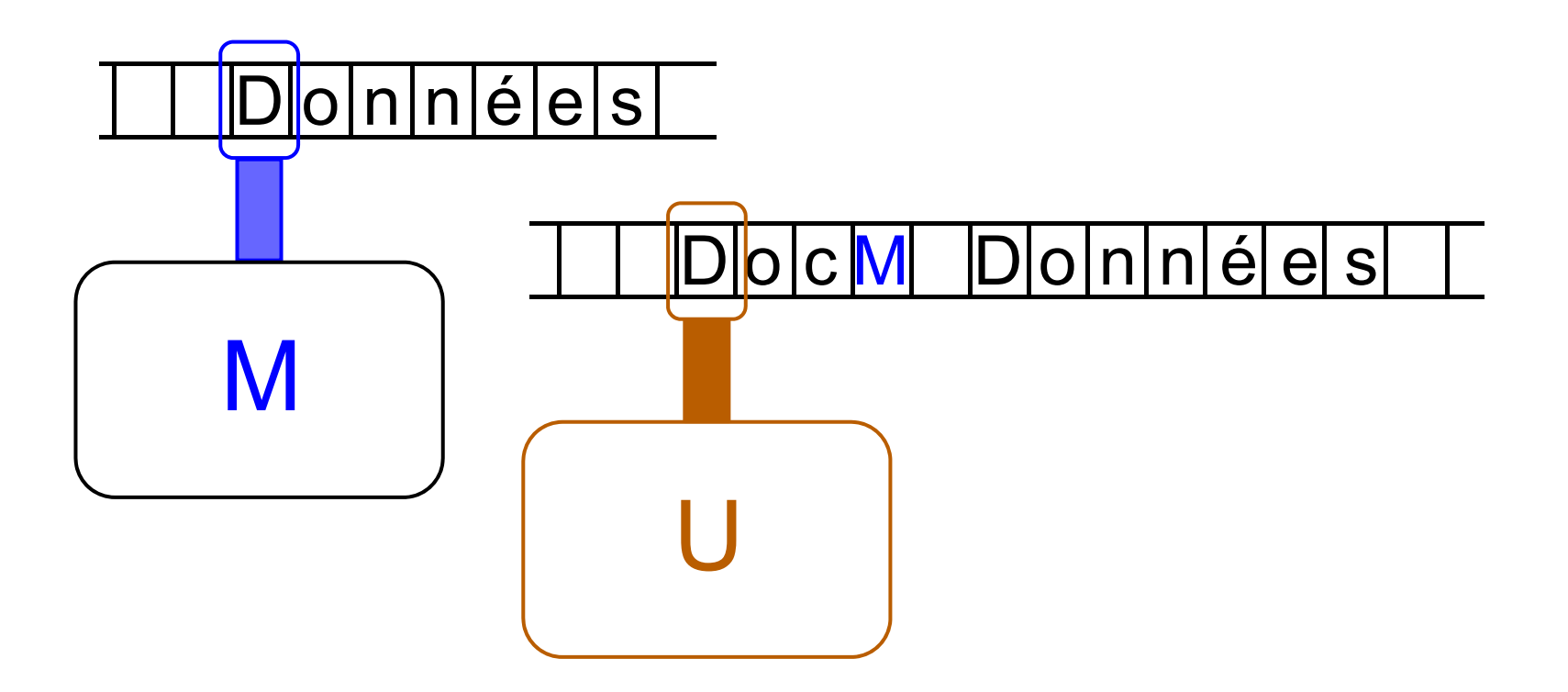

Le programme enregistré est la clef de l'informatique

## *Fonction universelle*

#### Théorème :

Il existe une fonction récursive partielle  $\Phi: \mathrm{N}^2 {\rightarrow} \mathrm{N}$ telle que

> $\forall f: N \rightarrow N$ .  $\exists m \in N$ .  $\forall n \in N$ .  $\Phi(m, n)$  $=$   $f(n)$

Alors  $\Phi$  est appelée une fonction universelle,  $m$  est appelé l'index de  $f$  pour  $\Phi$ , et on note  $\Phi_m(n)$ *f*( *n* )

# *Indécidabilité de l'arrêt*

Théorème : il n'existe pas de machine testant si une machine M s'arrête sur une donnée D 

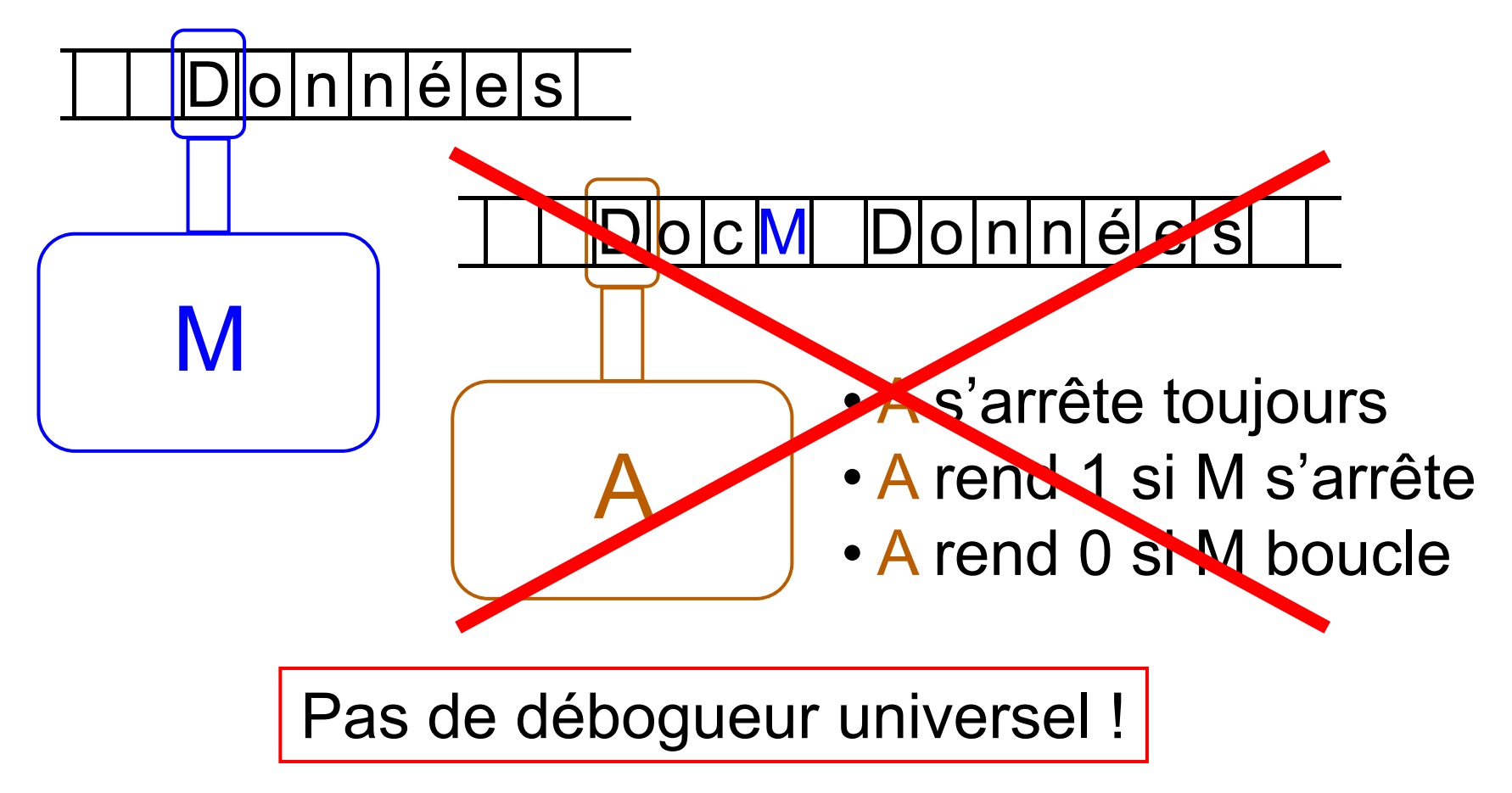

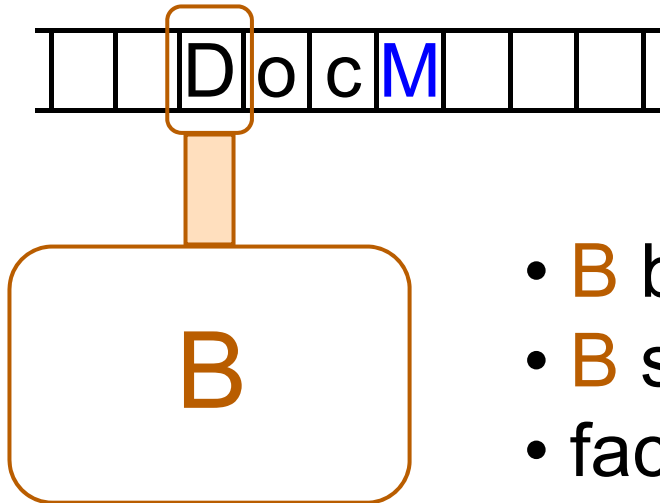

- B boucle si M s'arrête sur DocM<br>• B s'arrête si M boucle sur DocM
- B s'arrête si M boucle sur DocM
- 

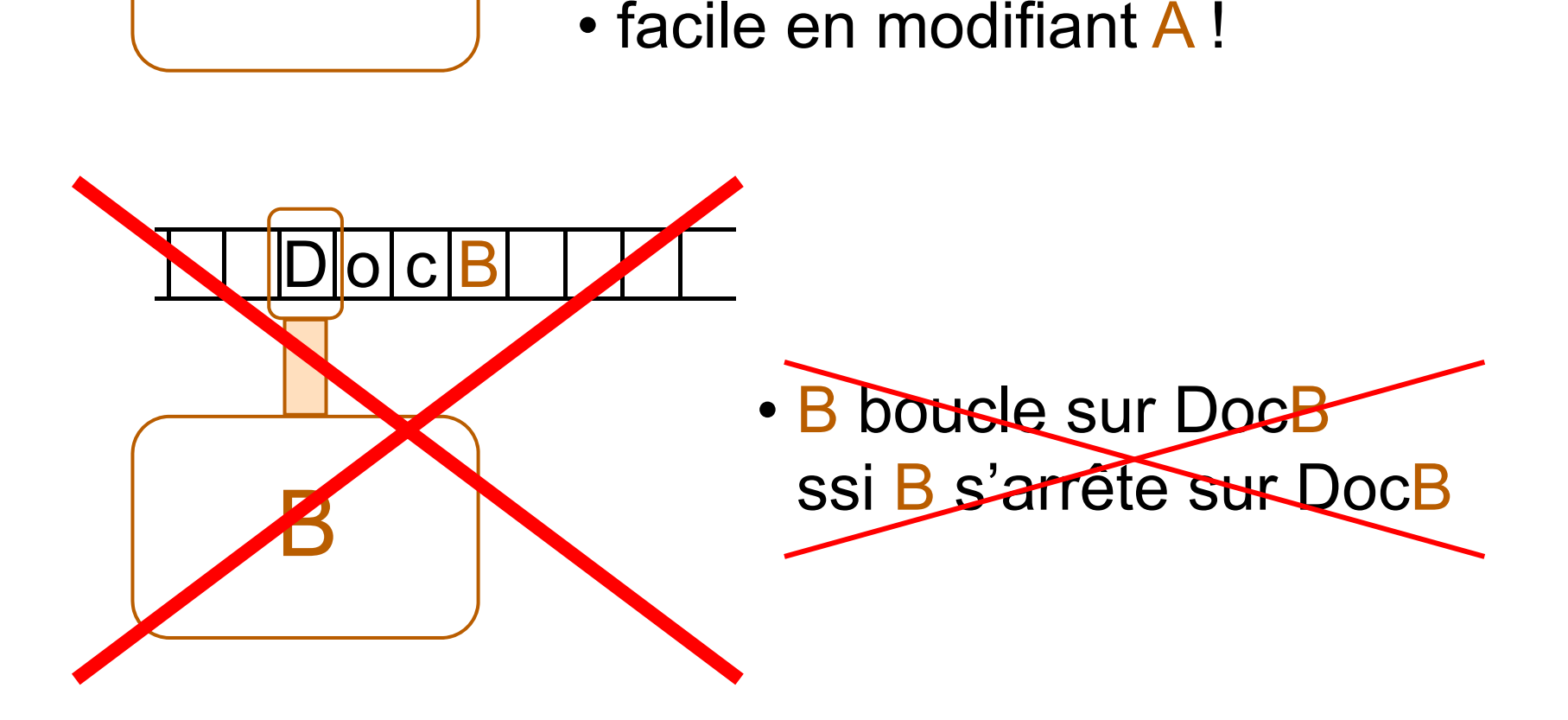

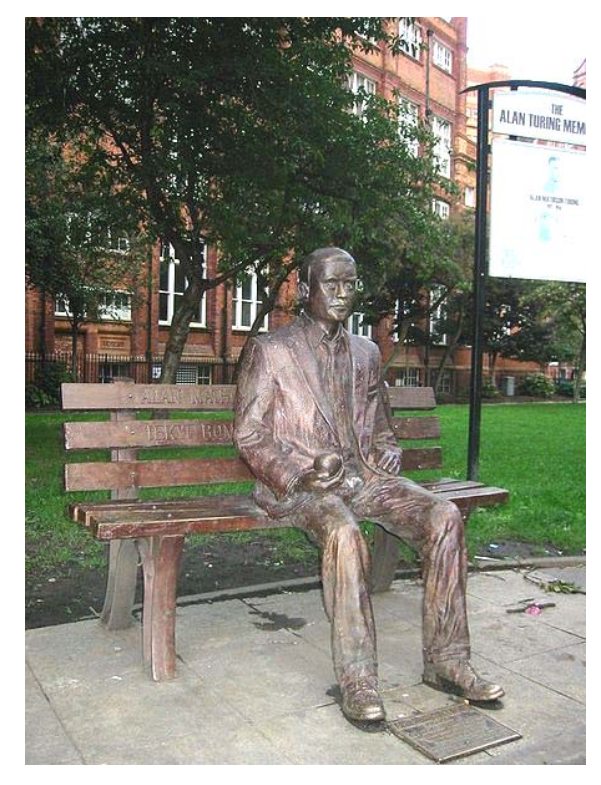

### Alan Turing (1912-1954)

- 1936 : grands théorèmes 1940 : casse le code allemand Enigma 1952 : condamné pour homosexualité castré chimiquement 1954 : suicide (?)
- 2009 : excuses de Gordon Brown

## A lui qui aimait tant l'argument diagonal, donnons le prix Turing à titre posthume

## *Version fonctions récursives*

#### Théorème :

l'ensemble des *m* tels que  $\Phi_m$  est une fonction totale <sup>n</sup>'est pas récursif

Théorème de Rice : Toute propriété non-triviale de la classe des fonctions récursives est indécidable

Exem ples : arrêt de  $\Phi_m$ , égalité  $\Phi_m^{}$  =  $\Phi_n^{}$  Prouver la terminaison d'un programme peut être très dur, voire équivalent à un problème ouvert majeur

```
\mathsf{f}(\mathsf{m})= si m=1 alors 1
     sinon si m pair alors f(m/2)
     sinon f(3*m+1)
```

```
Goldbach
(
m
)
                Ξ
```
si m impair ou ∃ p,q < m premiers t.q. m=p+q alors 1 sinon Golbach(m)

Il n'existe pas de langage de programmation permettant de définir toutes les fonctions totales et rien que les fonctions totales

## *Récursion primitive*

```
Add(0, 
n) = 
n
Add(m+1, n) = Add(m,n)+1
\mathsf{Mult}(\mathsf{0},\, \mathsf{n}) = \mathsf{0}Mult
(
m+1, 
n) = Add
(
n, Mult
(
m, 
n))
```

```
Fact(0) = 1
Fact(m+1) = Mult(m+1, Fact(m))
```
#### Les fonctions définies par récursion primitive sont toujours totales

# *La hiérarchie primitive récursive*

- Add ( m, n) : 1 récursion depuis +1
- Mult ( m, n): 1 récursion depuis Add  $\rightarrow$  2 récursions emboîtées
- Exp(m, n) = n<sup>m :</sup> 1 récursion depuis Mult  $\rightarrow$  3 récursions emboîtées
- n n <sup>. n</sup>|<br>n fois  $\cdot$  SupExp $(m, n) = n$  $\rightarrow$  4 récursions emboîtées

 $\rightarrow$  p récursions emboîtées plus d'expression algébrique !

 $\bullet$ 

…

<u>Théorème</u> : la hiérarchie primitive est infinie et stricte Idée de preuve: à chaque niveau, les fonctions croissent strictement plus vite qu'au niveau précédent

• Ack(m, n) = si m=0 alors n+1 sinon si m=1 alors Ack(m-1, 1) sinon Ack(m-1, Ack(m, n-1))

• 
$$
ack(4,2) \cong 10^{19829}
$$

La fonction d'Ackermann n'est pas primitive récursive et croît plus vite que toutes les primitives récursives (m diagonalise le nombre de récursions)

# *Agenda*

- 1. Notions de base sur le calcul
- 2. Calculabilité : machines, langages et fonctions
- 3. Les grands résultats
- 4. Appel par noms, appel par valeurs
- 5. Introduction au  $\lambda$ -calcul

### *Appel par nom, appel par valeur*

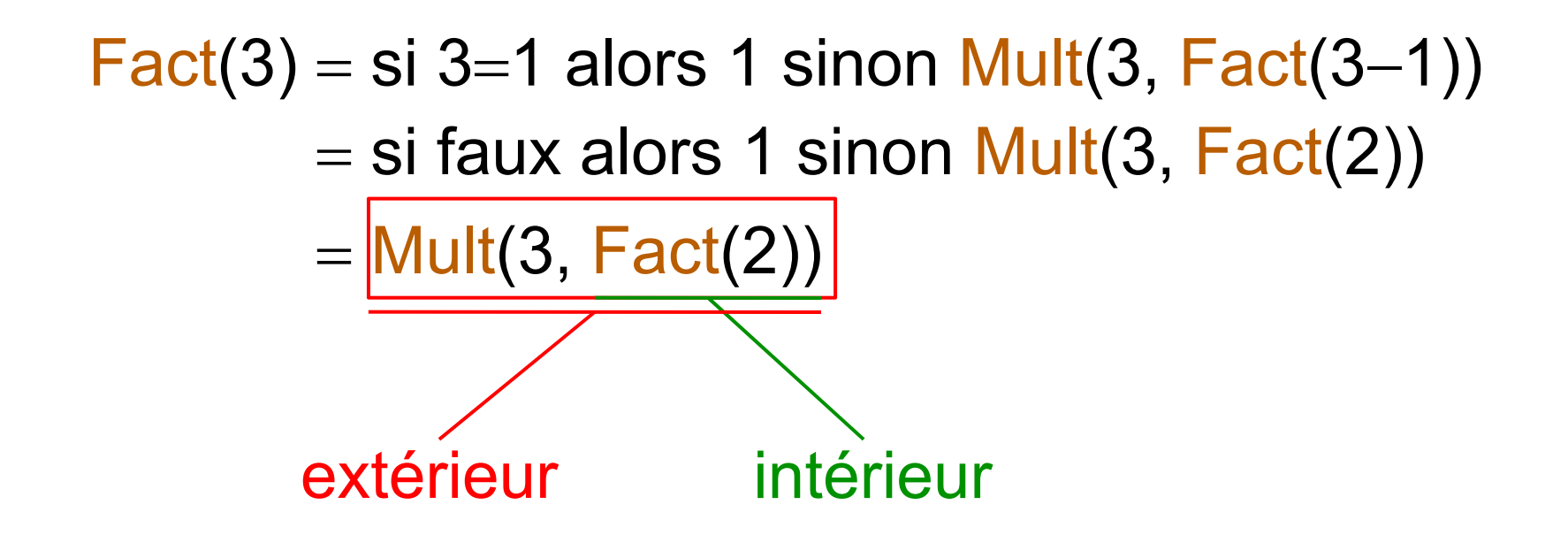

Deux redex (*reducible expression* )

## *Appel par valeur : l'intérieur d'abord*

- $\equiv$ = Mult(3, Fact(2))
- $\equiv$ = Mult(3, si 2=1 alors 1 sinon Mult(2, Fact(2–1)))
- $\equiv$ Mult(3, Mult(2, Fact(1)))
- $\equiv$ = Mult(3, Mult(2, si 1=1 alors 1 sinon Mult(1, Fact(1–1)))
- $\equiv$ = Mult(3, Mult(2, 1))
- …
- 6

# *Appel par nom : l'extérieur d'abord*

- $\equiv$ Mult(3, Fact(2))
- si 3 0 alors 0 sinon si 3=1 alors Fact(2) sinon Add(Mult(3–1, Fact(2)), Fact(2))
- Add (Mult(2, Fact(2)), Fact(2))
- = si Mult(2, Fact(2))=0 alors Fact(2) sinon si Fact(2)=0 alors Mult(m–1, Fact(2)) sinon (Add(Mult(2, Fact(2))–1, Fact(2)–1)+1)+1

### Il y <sup>a</sup> de quoi grimper aux arbres !

si Mult $(2, Fact(2))=0$  alors Fact $(2)$ sinon si  $Fact(2)=0$  alors  $Mult(2, Fact(2))$ sinon (Add(Mult(2, Fact(2))-1, Fact(2)-1)+1)+1

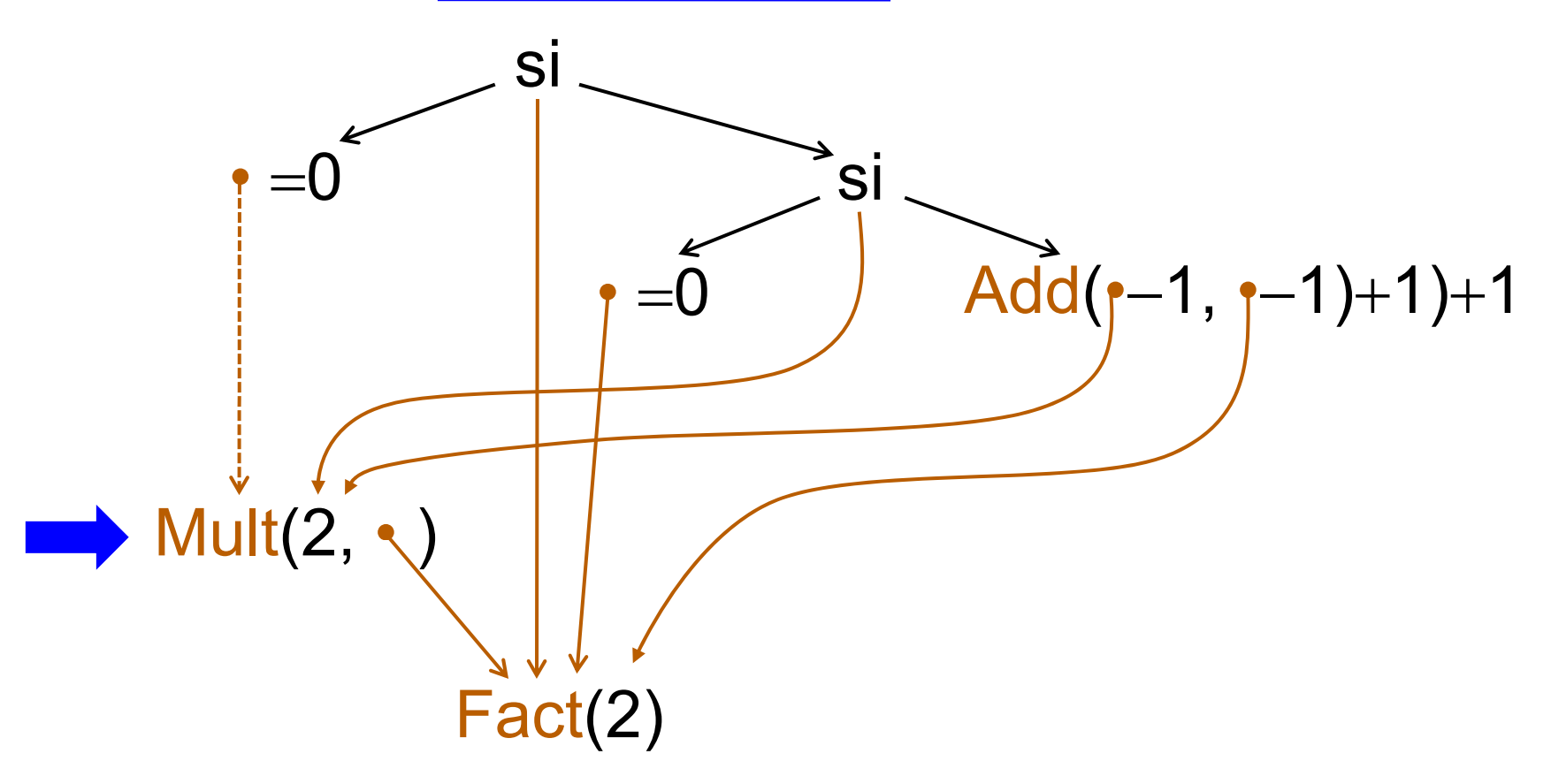

#### Calculer sur les arbres en partageant les sous-arbres communs

# *Quel appel est le meilleur ?*

- 1. Si les deux donnent un résultat, c'est le même
- 2. L'appel par valeur est généralement plus efficace
- 3. Mais il ne donne pas toujours le résultat !  $F(m, n)$  si m 0 alors 0 sinon F ( m - 1, F (m n, ) )  $\Rightarrow$  F(1, 0) donne 0 par nom, mais boucle par valeur
- 4. Les stratégies mixtes sont possibles, mais pas utilisées en pratique

Appel par valeur: Pascal, C, Ada, LISP, ML Appel par nom : Haskell

# *Agenda*

- 1. Notions de base sur le calcul
- 2. Calculabilité : machines, langages et fonctions
- 3. Les grands résultats
- 4. Appel par noms, appel par valeurs
- 5. Introduction au  $\lambda$ -calcul

### *La carte du -calcul*

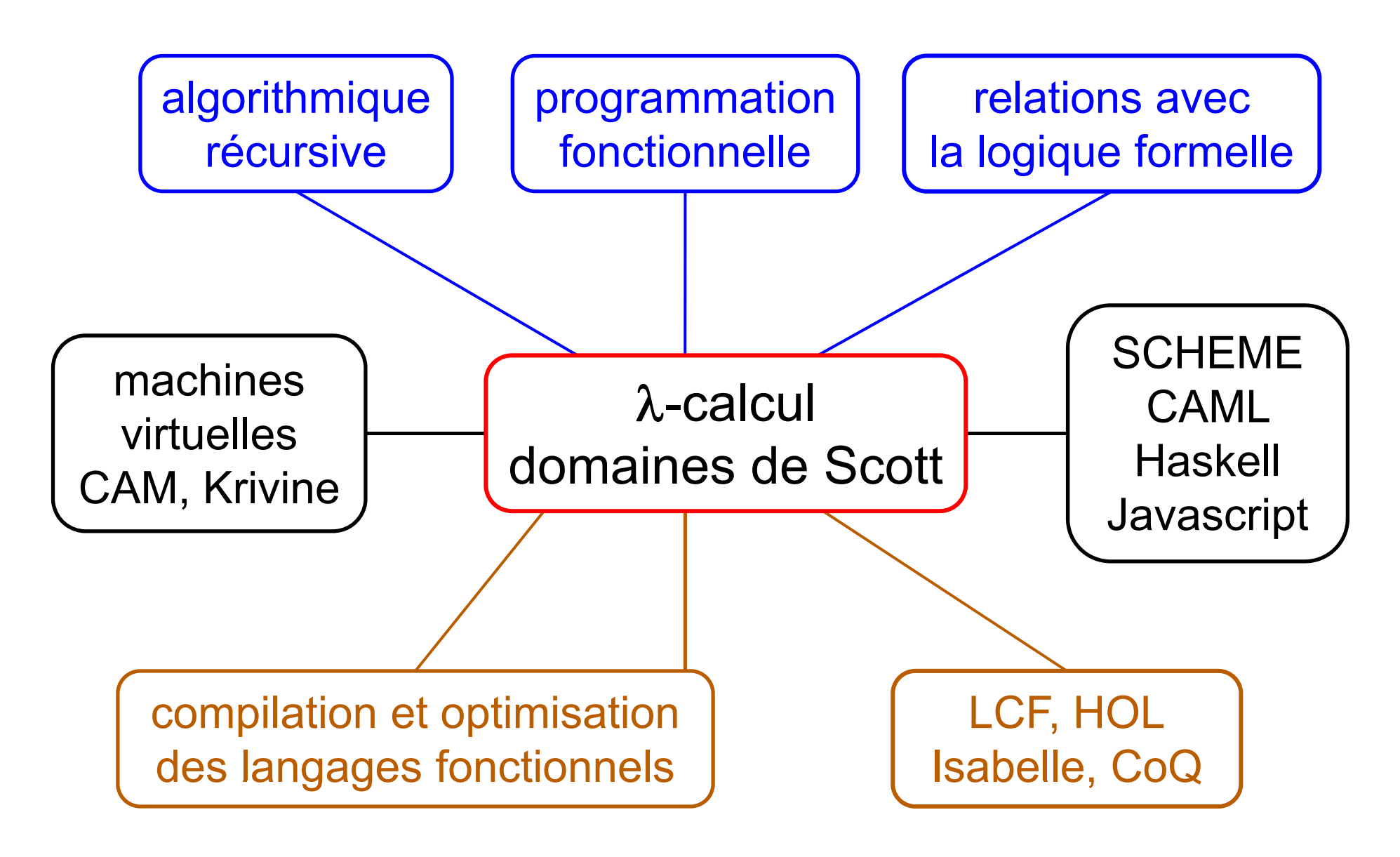

# *Le -calcul, joyau des modèles (A Ch h 1936) (A. Church,*

- Un calcul hyper-simple des fonctions
- Equivalent à la machine de Turing
- Réunissant tous les avantages
	- sémantiques opérationnelle / dénotationnelle riches
	- –- grande robustesse aux changements
	- applicabilité directe à la programmation (CAML)
	- forte relation avec la déduction logique (Automath, SystemF, CoQ)  $\Rightarrow$  utilisation directe en vérification formelle (maths, programmes, circuits)
- … mais avec un gros inconvénient
	- intrinsèquement limité au calcul séquentiel

### *Idée de base*

Donner un vrai statut à la notation des fonctions

- Notation classique des fonctions  $\mathsf{f} = [\mathsf{x} \rightarrow \mathsf{x+1}]$  $g = [y \rightarrow y^2]$  $g \circ f = [ z \rightarrow g(f(z))] = [ z \rightarrow (z+1)^2 ]$ 1  $f(2) = (\lambda x \times 1)(2) \rightarrow 2 + 1 \rightarrow 3$  $\cdot$   $\lambda$ -notation  $f = \lambda x \times 1$ 
	- $g = \lambda y \cdot y^2$   $g(3) = (\lambda y \cdot y^2)(3) \rightarrow 3^2 \rightarrow 9$

$$
f = \lambda x. x + 1
$$
\n
$$
g = \lambda y. y^{2}
$$
\n
$$
\circ = \lambda u. \lambda v. \lambda z. u(v(z))
$$
\n
$$
\circ g f = (\lambda u. \lambda v. \lambda z. u(v(z))) (\lambda y. y^{2}) (\lambda x. x + 1)
$$
\n
$$
= (\lambda u. \lambda v. \lambda z. u(v(z))) (\lambda y. y^{2}) (\lambda x. x + 1)
$$
\n
$$
= \lambda z. (\lambda y. y^{2}) ((\lambda x. x + 1) (z))
$$
\n
$$
= \lambda z. (\lambda y. y^{2}) (\lambda x. x + 1) (z)
$$
\n
$$
= \lambda z. (\lambda y. y^{2}) (z + 1)
$$
\n
$$
= \lambda z. (\lambda y. y^{2}) (z + 1)
$$
\n
$$
= \lambda z (z + 1)^{2}
$$
\n
$$
g \circ f : [z \rightarrow (z + 1)^{2}]
$$

## *Le -calcul pur*

- Variables  $x, y, z, +,...$
- $\bullet$   $\lambda$ -termes M, N, P, ...
	- variable x
	- abstraction  $\,\lambda {\mathsf x}\, {\mathsf M}\,$  : fonction de  ${\mathsf x}$  définie par le corps M une abstraction l<mark>ie</mark> sa variable
	- –application (MN)

association à gauche :  $MNPQ$  abrège (( $(MN)P)Q$ ) Au lieu de 1+2, on écrit  $((+1)2)$ , abrégé en +12

- variable liée, variable libre
	- le nom d'une variable liée est indifférent, pas celui d'une libre

$$
\begin{aligned}\n\lambda x \, xy &= \lambda z \, zy \neq \lambda x \, xz \neq \lambda x \, xx \\
\int_0^y f(x, y) \, dx &= \int_0^y f(z, y) \, dz \neq \int_0^z f(x, z) \, dx \neq \int_0^y f(y, y) \, dy\n\end{aligned}
$$

*G. Berry, Collège de France, 25/11/2009 48*

## *Rendre précises des notions floues*

- La fonction x+y λx λy. + x y λy λx + x y
- La fonction x+y « à y constant » λx.+xy (en laissant y libre)
- « Posons y=1 dans x+y »  $(\lambda y + xy)$  1
- « Posons y=1 dans f(x) où f est l'addition à y constant » let y=1 in let  $f = (\lambda z + zy))$  in  $f x$  (ML / CAML) (λy. (λf f x) (λz + z y)) 1

Niveau de précision indispensable pour tout calcul formel

### **La** *ß***-conversion**

- $\bullet$  Redex : sous terme de la forme ( $\lambda$ x.M) N application d'une fonction à son argument
- $\beta$ -conversion : substitution de x par N dans M

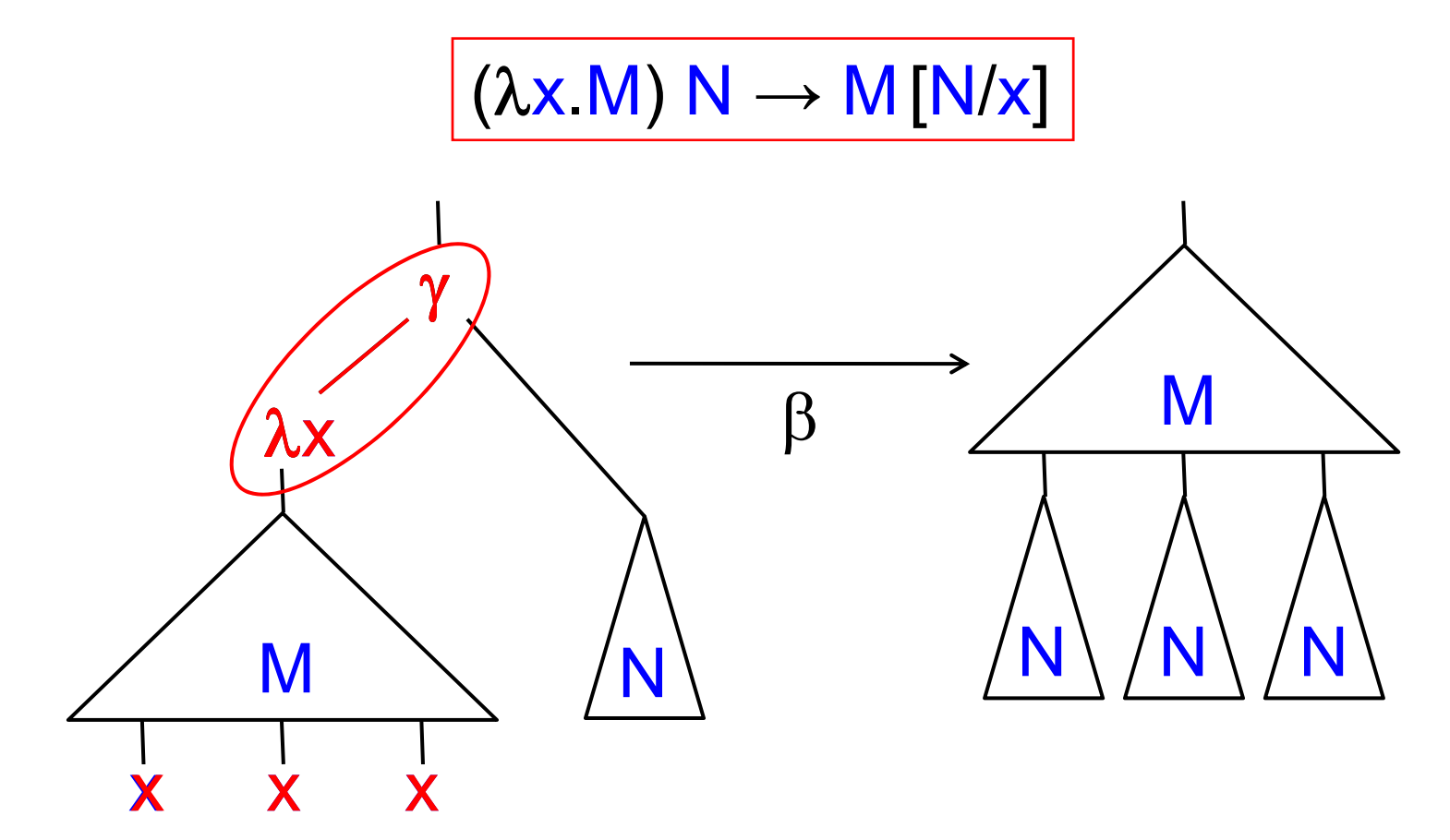

*G. Berry, Collège de France, 25/11/2009 50*

#### *-conversion*

• Jamais de capture d'une variable libre par une liée !<br>(  $\lambda y$  ( $\lambda x$  xy)  $x \rightarrow (\lambda x.x)$  $\lambda y$  ( $\lambda x xy$ )  $x \rightarrow (\lambda x xx)$  $(\lambda y.(\lambda x.xy))x \rightarrow (\lambda y.(\lambda z.zy))x \rightarrow (\lambda z.zx))$  $\alpha$  $\gamma$  $\gamma$  $\gamma$  $\lambda$ y x $\boldsymbol{\lambda}$ x $\boldsymbol{\lambda}$ x1 $\lambda$ X γ  $\boldsymbol{\lambda}$  $\gamma$  $\boldsymbol{\lambda}$  $\gamma$ 00xy  $\bullet$  $\bullet$ 01Bourbaki de Bruijn

*G. Berry, Collège de France, 25/11/2009 51*

## *Curryfication des fonctions n-aires*

• On passe les arguments un par un  $(\lambda x.\lambda y.M)\N P \to (\lambda y.M \N x])P$  $\rightarrow$  M [N/x] [P/y]  $(\lambda x.\lambda y.M)\N[P]$  $\rightarrow$  M [N/x] [P/y]

(en supposant x  $\neq$  y, avec  $\alpha$ -conversion si nécessaire) (en supposant x ≠ y, avec  $\alpha$ -conversion si nécessaire)<br>• l 'analogue ensembliste est l'isomorphisme

 L'analogue ensembliste est l'isomorphisme  $((\textsf{D}{\times}\textsf{E}){\rightarrow}\textsf{F})\;\Leftrightarrow\;(\textsf{D}{\rightarrow}(\textsf{E}{\rightarrow}\textsf{F}))$ 

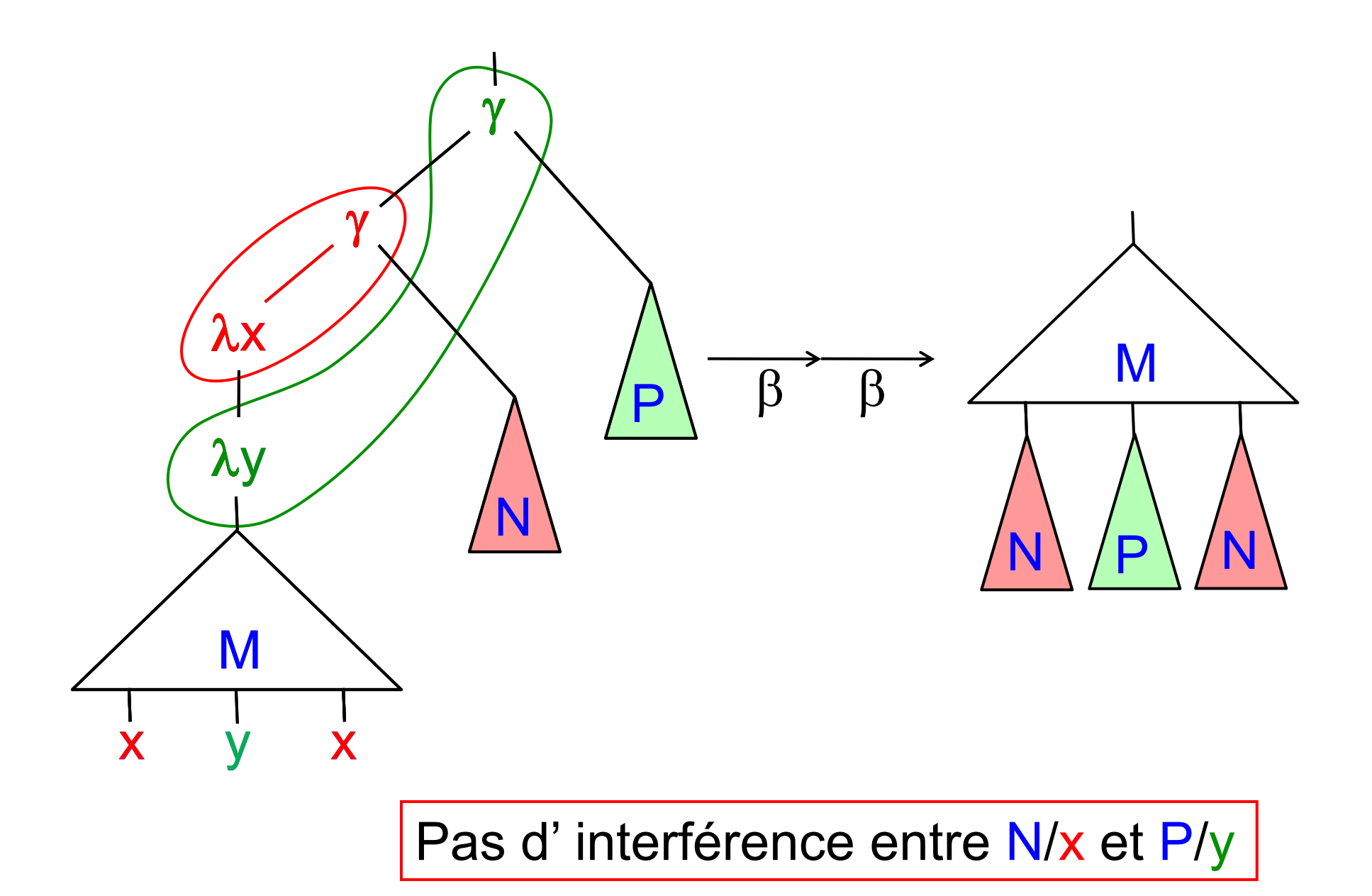

### *Premiers exemples*

- $\bullet$   $\mathbf{I} = \lambda \mathbf{X} \mathbf{X}$  $\times$  identité : IM  $\rightarrow$  M
- $\bullet$   $\Delta$  =  $\lambda$ x xx diagonale :  $\Delta$ M  $\rightarrow$  MM bouclage :  $\Delta\Delta$  $\phi=(\lambda x.xx)(\lambda x.xx) \rightarrow \Delta \Delta \rightarrow \Delta \Delta \rightarrow \Delta \Delta \rightarrow ...$

$$
\text{· } \underline{\text{vrai}} = \lambda x. \lambda y. x
$$
\n
$$
\underline{\text{faux}} = \lambda x. \lambda y. y
$$
\n
$$
\underline{\text{cond}} = \lambda c. \lambda x. \lambda y. \text{cxy}
$$

• cond vrai u ν = (λc. λx. λy. cxy) (λx. λy. x) u ν  $v = (\lambda c. \lambda x. \lambda y. cxy) (\lambda x. \lambda y. x)$  $=$   $( \lambda x \lambda y x)$  u v  $\mathbf{v}=(\lambda\mathbf{x}.\lambda\mathbf{y}.\mathbf{x})$  u v vrai u v u

## *Le codage des entiers*

Mais ce calcul est vide ! Où sont donc les entiers, la récursion, etc ?

...

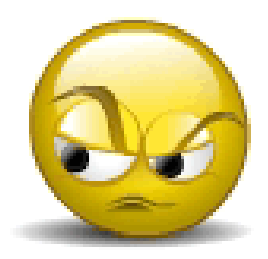

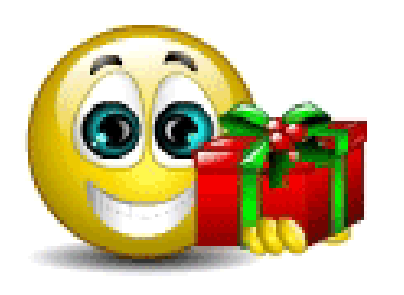

 $0 = \lambda f \lambda x$  x  $1 = \lambda f \cdot \lambda x$  fx  $\underline{2} = \lambda f. \lambda x. f(fx)$ ... $n = \lambda f \lambda x$  f n  $f \cdot \lambda x \cdot f \cdot (x) = f(f(...f(x)...))$ 

Le nombre n devient l'algorithme qui applique n fois une fonction f à son argument x  $\frac{0 \text{ f } x \rightarrow x}$  n+1 f  $x \rightarrow$  f (n f x)

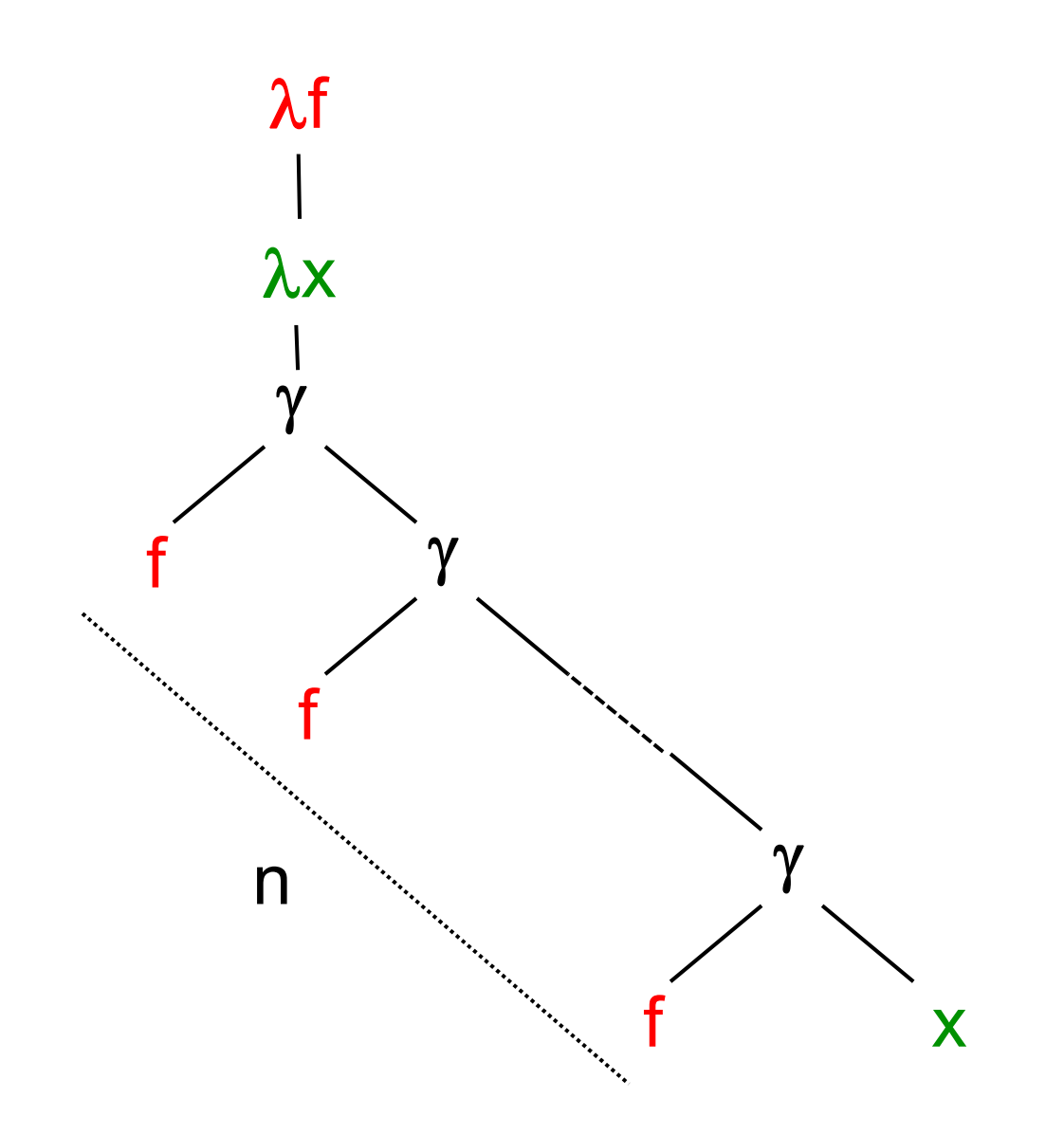

*G. Berry, Collège de France, 25/11/2009 56*

#### *Les fonctions entières de base*

 $\pm1$  =  $\lambda$ n.  $\lambda$ f.  $\lambda$ x.f(nfx) <u>-1</u> = λn. λf. λx. n (λg. λh.h(fg)) (λu.x) (λv.v) <u>0?</u> = λn. n (λx <u>vrai) faux</u>

### *La fonction successeur*

$$
\underline{+1} = \lambda n \lambda f \lambda x \cdot f(nfx)
$$

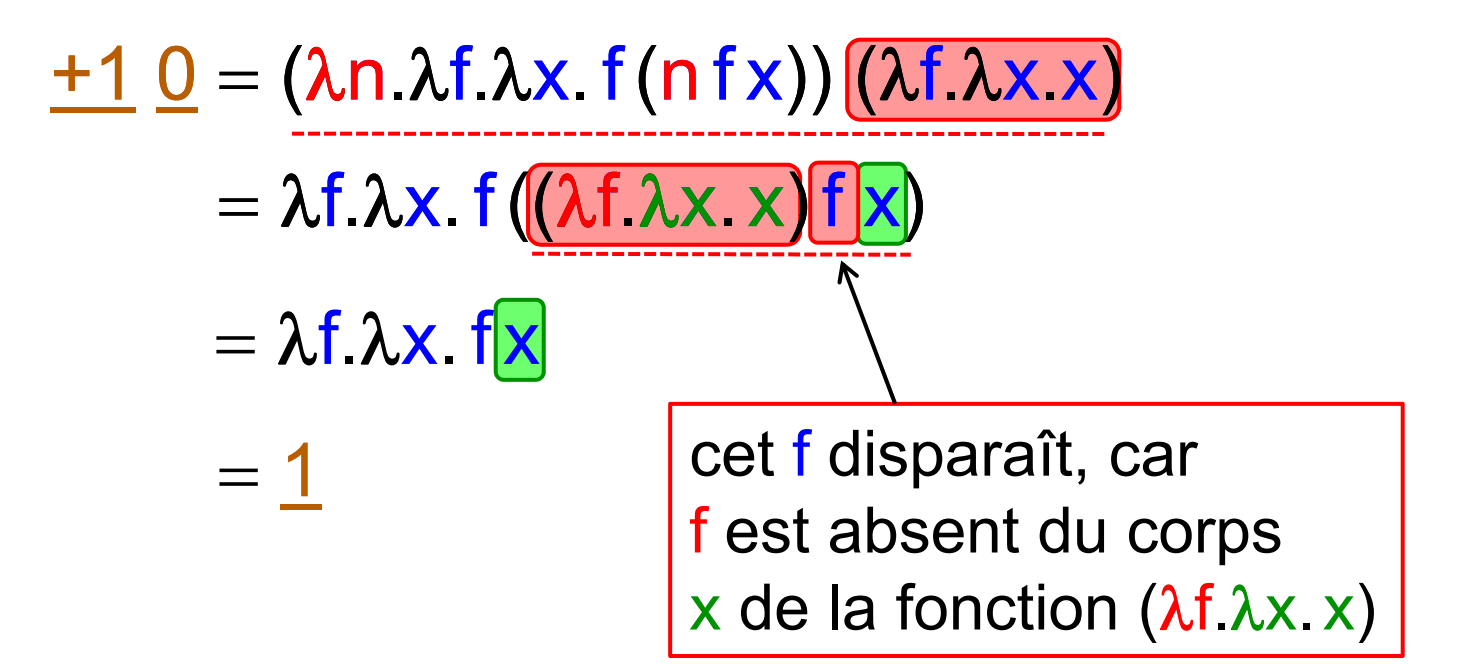

#### Pour n > 0

 $+1$   $\mathbf{n} = (\lambda \mathsf{n} \ \lambda \mathsf{f} \ \lambda \mathsf{x} \ \mathsf{f}(\mathsf{n} \ \mathsf{f} \mathsf{x}))$   $[(\lambda \mathsf{f} \ \lambda \mathsf{x} \ \mathsf{f} \mathsf{n}(\mathsf{x}))$  $n = \lambda f \cdot \lambda x \cdot f((\lambda f \cdot \lambda x) f'')$  $= \lambda f \lambda x \cdot f(f^{\prime}(x))$  $= \lambda f \lambda x \cdot f^{n+1}(x)$  $= n+1$ 

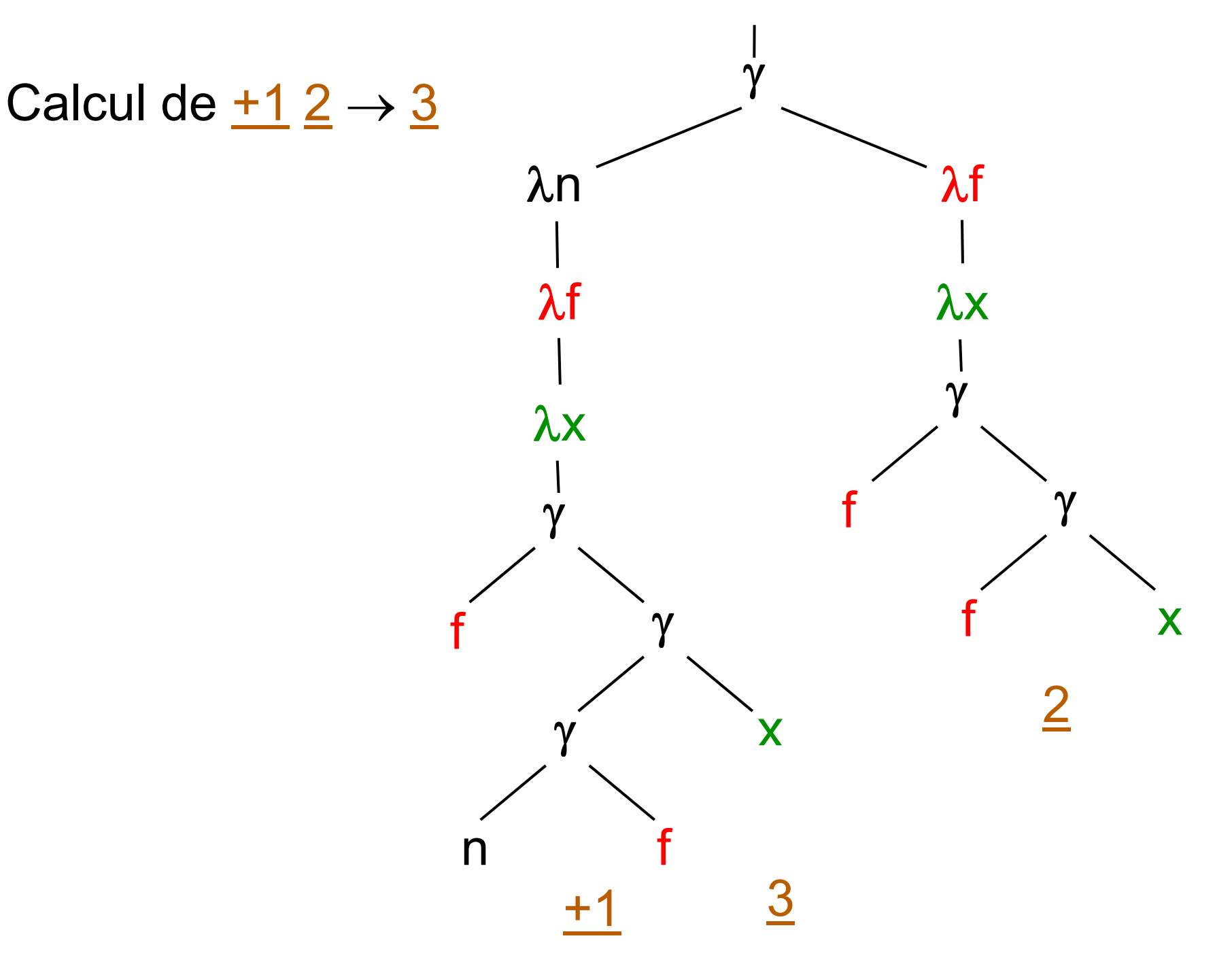

*G. Berry, Collège de France, 25/11/2009 60*

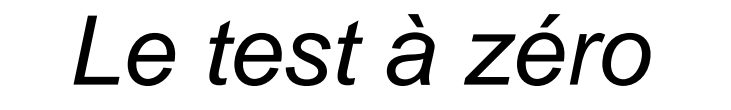

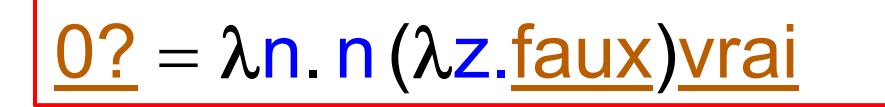

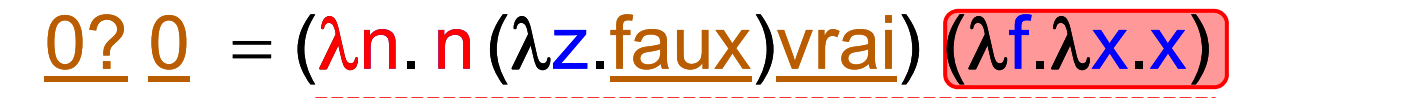

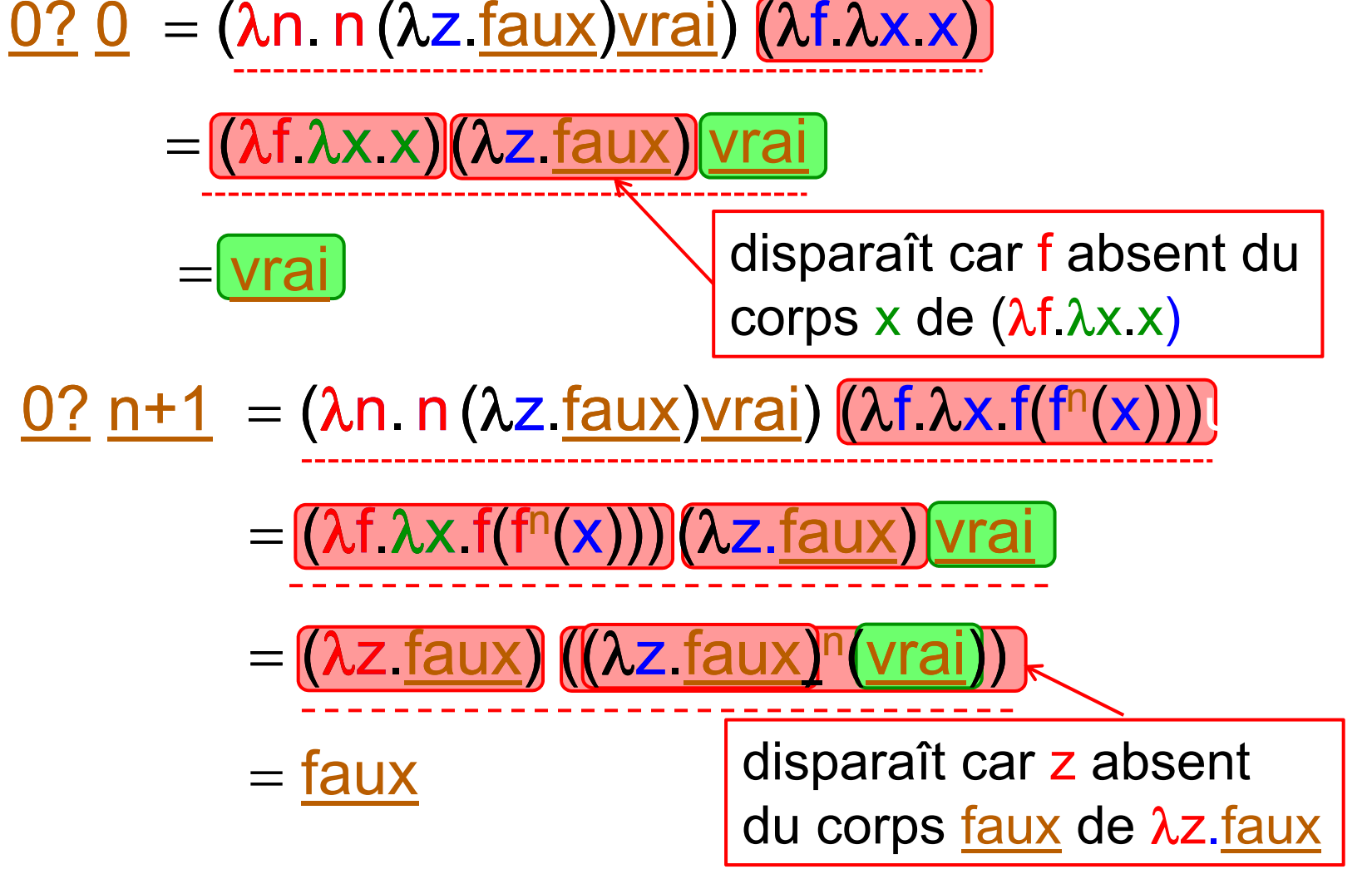

*G. Berry, Collège de France, 25/11/2009 61*

#### <u>-1</u> = λn. λf. λx. n (λg. λh.h(fg)) (λu.x) (λv.v)

\n- POsons C = (Ag.h. h(g f))
\n- $$
-1 \, \text{h+1} = \lambda f.\lambda x. \, \text{h+1} \, \text{C} \, (\lambda u.x) \, (\lambda v.v)
$$
\n- $\rightarrow \lambda f.\lambda x. \, \text{C} \, (\text{n} \, \text{C} \, (\lambda u.x)) \, (\lambda v.v)$
\n- $= \lambda f.\lambda x. \, (\lambda g.\lambda h. h(g f)) \, (\text{n} \, \text{C} \, (\lambda u.x)) \, (\lambda v.v)$
\n- $\rightarrow \lambda f.\lambda x. \, (\lambda v.v) \, (\text{n} \, \text{C} \, (\lambda u.x)) \, f$
\n- POsons D<sub>p</sub> = p C (λu. x) f
\n- Par recurrence, D<sub>p</sub> → f<sup>p</sup>x
\n- $\cdot$  D<sub>0</sub> = (λu. x) f → x
\n- $\cdot$  D<sub>p+1</sub> = p+1 C (λu. x) f
\n- $\rightarrow$  C ( p C (λu. x)) f
\n- $= (\lambda g.\lambda h. h(g f)) (\, \text{p C} \, (\lambda u.x)) f$
\n- $\rightarrow$  A f. \lambda x. Q C (λu. x) f
\n- $\rightarrow$  f(f<sup>p</sup>x) → f(f<sup>p</sup>x)
\n- $\rightarrow$  f(f<sup>p</sup>x) = f<sup>p+1</sup>x
\n- Donc\n  $-1 \, \text{h+1} = \lambda f.\lambda x. \, \text{n} \, \text{C} \, (\lambda u.x) f$
\n- $\rightarrow$  A f. \lambda x.f<sup>n</sup>x = n
\n- CQFD
\n

### *Récursion et point fixe*

Fact  $=\lambda$ m $\,$  si m $=$ 1 alors 1 sinon Mult $\,$ (m $\,$ , Fact $\,$ (m $-1) )$  $\mathsf{FACT} = \lambda \mathsf{f}$  .  $\lambda \mathsf{m}$  . si  $\mathsf{m}{=} \mathsf{1}$  alors  $\mathsf{1}$  sinon  $\mathsf{Mult}\left( \mathsf{m}, \, \mathsf{f}\left( \mathsf{m}{-}\mathsf{1} \right) \right)$ Fact FACT (Fact) - équation de point fixe FACT = λf. λm. si m=1 alors 1 sinon Mult(m, f(m–1))<br>Fact = FACT(Fact) - équation de point fixe<br>Fact = Y FACT avec Y = (λx λv ν(xxv)) (λx λv ν(xxv))

 $t = Y$  FACT avec  $Y = (\lambda x \lambda y \, y(xxy)) (\lambda x \, \lambda y \, y(xxy))$ 

Posons  $\mathsf{A} = (\lambda \mathsf{x} \cdot \lambda \mathsf{y} \ \mathsf{y}(\mathsf{x} \mathsf{x} \mathsf{y})),$  donc  $\mathsf{Y}$  .  $=$   $AA$ Posons Fact = Y FACT  $\mathsf{Fact} = \mathsf{A}\,\mathsf{A}\,\mathsf{FACT} = (\lambda \mathsf{x} \cdot \lambda \mathsf{y} \; \mathsf{y}(\mathsf{x}\mathsf{x}\mathsf{y}))\,\mathsf{A}\,\mathsf{FACT}$  $\rightarrow$  FACT (A A FACT) FACT (Fact) CQFD

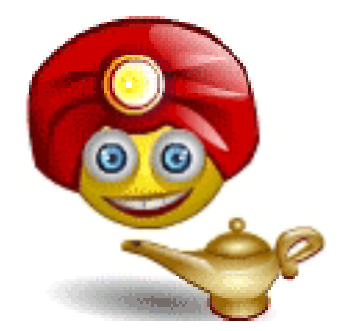

*G. Berry, Collège de France, 25/11/2009 63*

#### *-calcul vs. CAML*

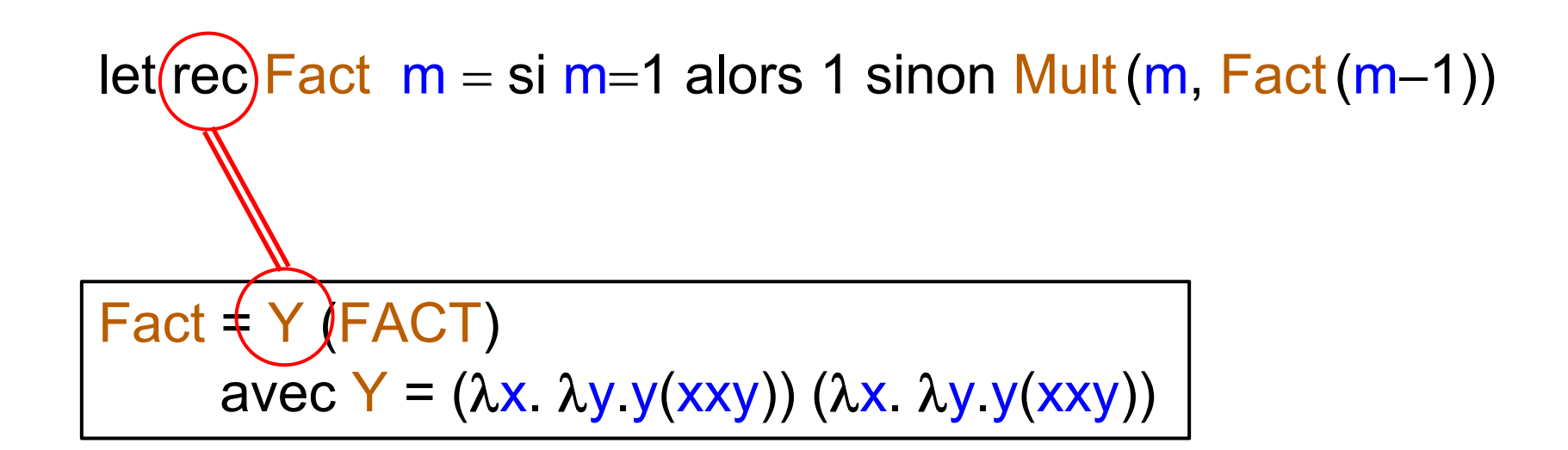

#### Pour comprendre comment un calcul évolue, le mieux est de comprendre ce qu'il laisse fixe !

## *Conséquence du codage des entiers*

- Le codage unaire est inefficace, mais il implique que le -calcul est Turing-complet
- Et donc que toutes les propriétés importantes du -calcul sont indécidables
	- la réduction d'un terme M peut-elle terminer ?
	- deux termes M et N sont-ils inter-réductibles?
	- etc.

## *Conclusion*

- La théorie de la calculabilité a produit des avancées fondamentales dans l'étude du calcul
- Mais ses machines et langages restent théoriques : : la machine de Turing se vend mal, et le calcul pur est trop sauvage pour être pratique
- En pratique, on utilise des  $\lambda$  calculs typés, auxquels on ajoute les entiers, l'arithmétique de base et le point fixe Y / rec (ex. PCF / CAML, voir cours 3). Mais ceci ne supprime pas l'indécidabilité !

## *Références*

#### • D. Harel

Computers Ltd : What They Really Can't Do Oxford University Press, 2000.

• Hartley Rogers

Theory of Recursive Functions and Effective Computability MIT Press

- Henk Barendregt The Lambda-Calculus, its Syntax and Semantics Elsevier Science Ltd. (1987)
- Jean-Louis Krivine

Lambda-calcul, types et modèles. Masson (1990)

Lambda-Calculus Types and Models http://www.pps.jussieu.fr/~krivine/articles/Lambda.pdf

... et bien d'autres belles choses